#### **Аннотация**

#### *ОП.07. Информационно-коммуникационные технологии*

#### **1.1. Область применения рабочей программы**

Рабочая программа дисциплины является частью основной образовательной программы в соответствии с ФГОС по профессии 240700.01 (19.01.02) Лаборант-аналитик, для обучающихся очной формы обучения.

### **1.2. Место учебной дисциплины в структуре основной профессиональной образовательной программы**

Дисциплина ОП.07. Информационно-коммуникационные технологии относится к профессиональному циклу, общепрофессиональным дисциплинам. Дисциплина реализуется в рамках вариативной части.

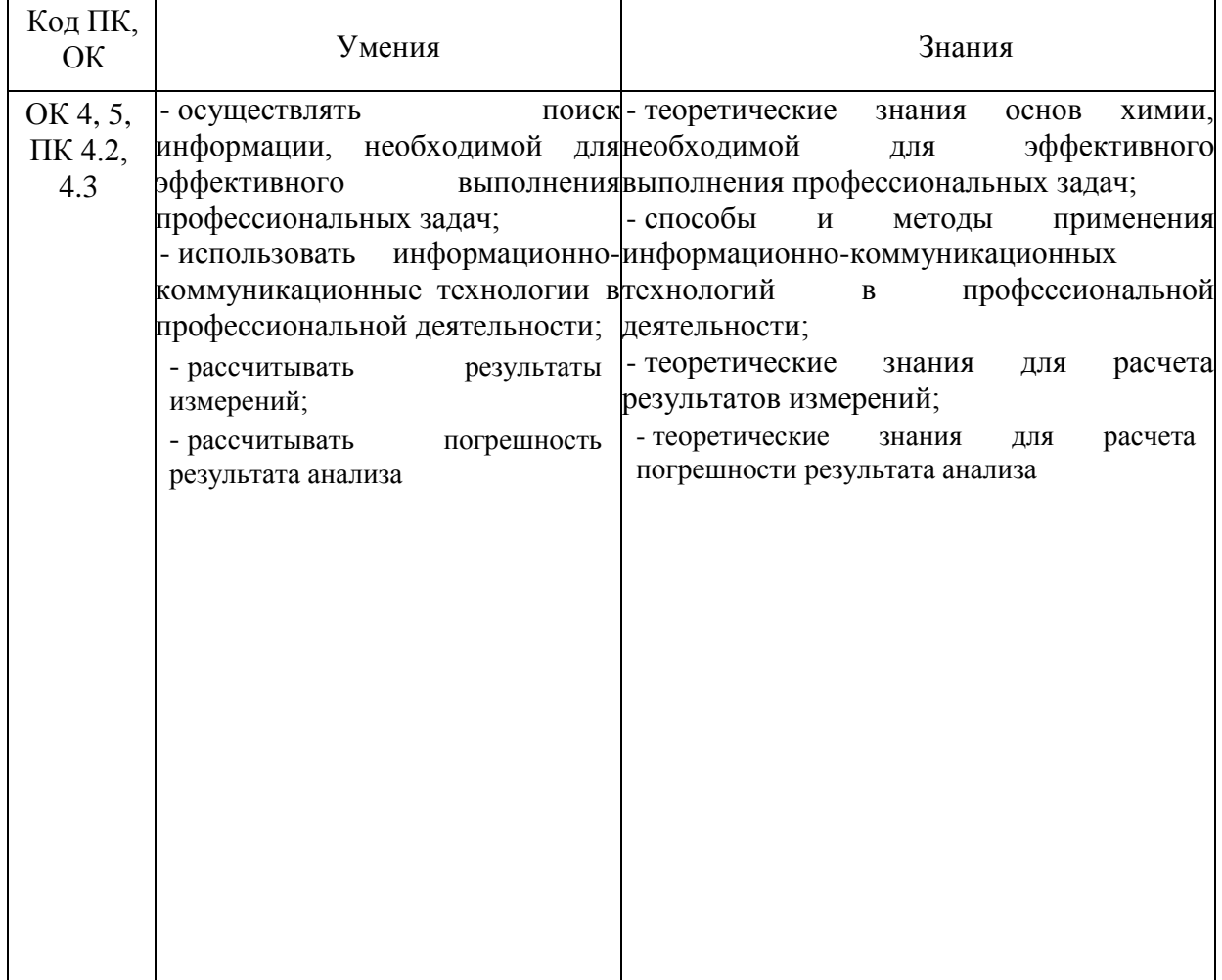

### **3. Цель и планируемые результаты освоения дисциплины:**

### **4. СТРУКТУРА И СОДЕРЖАНИЕ ДИСЦИПЛИНЫ**

### **4.1 Объем дисциплины и виды учебной работы**

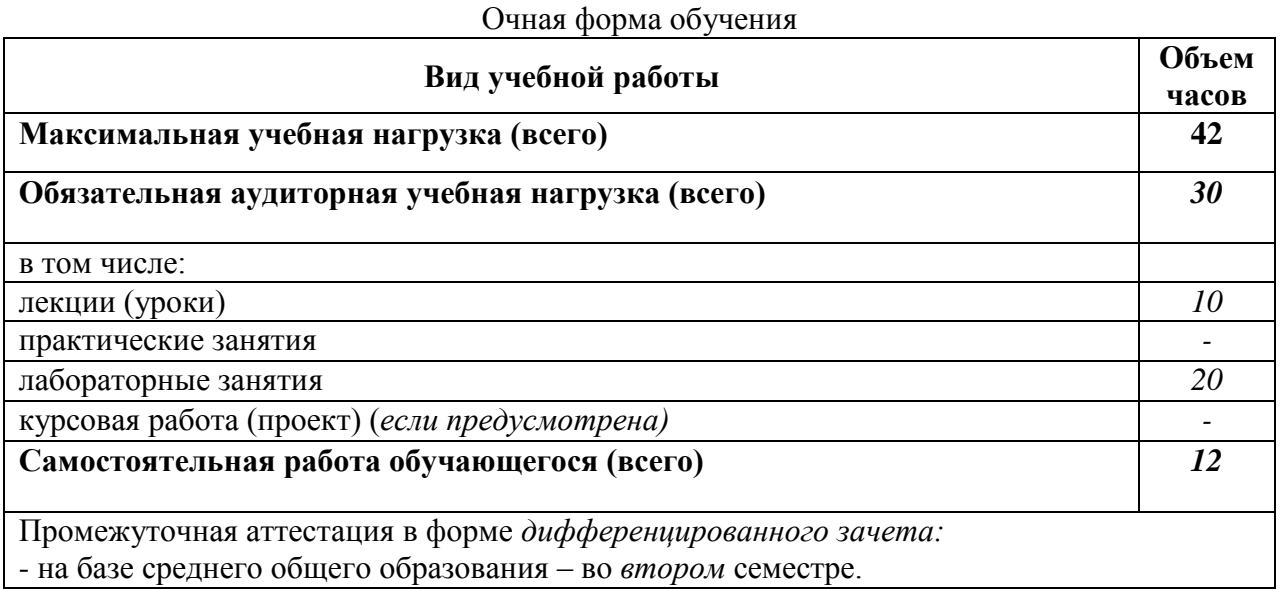

### **4.2. Содержание дисциплины**

Введение.

Тема 1.1. *Основные понятия информационно-коммуникационных технологий и информационных систем и их классификации.*

Тема 1.2. *Программное обеспечение информационно-коммуникационных технологий.*

Тема 1.3. *Технические средства информационно- коммуникационных технологий.*

Тема 1.4. *Использование ресурсов Интернет.*

Тема 1.5. *Обработка и расчеты результатов анализа с помощью офисных компьютерных технологий.*

### ФЕДЕРАЛЬНОЕ ГОСУДАРСТВЕННОЕ БЮДЖЕТНОЕ ОБРАЗОВАТЕЛЬНОЕ УЧРЕЖДЕНИЕ ВЫСШЕГО ОБРАЗОВАНИЯ «БАШКИРСКИЙ ГОСУДАРСТВЕННЫЙ УНИВЕРСИТЕТ»

Колледж

ОДОБРЕНО на заседании предметно-цикловой комиссии протокол № 9 от 20.04.2020 Председатель ПЦК

Дул Мугалимова Р.С.

**Рабочая программа дисциплины**

Дисциплина *ОП.07. Информационно-коммуникационные технологии* 

*Профессиональный цикл, общепрофессиональная дисциплина, вариативная часть* цикл дисциплины и его часть

профессия

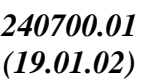

*Лаборант-аналитик*

код наименование профессии

# **ОГЛАВЛЕНИЕ**

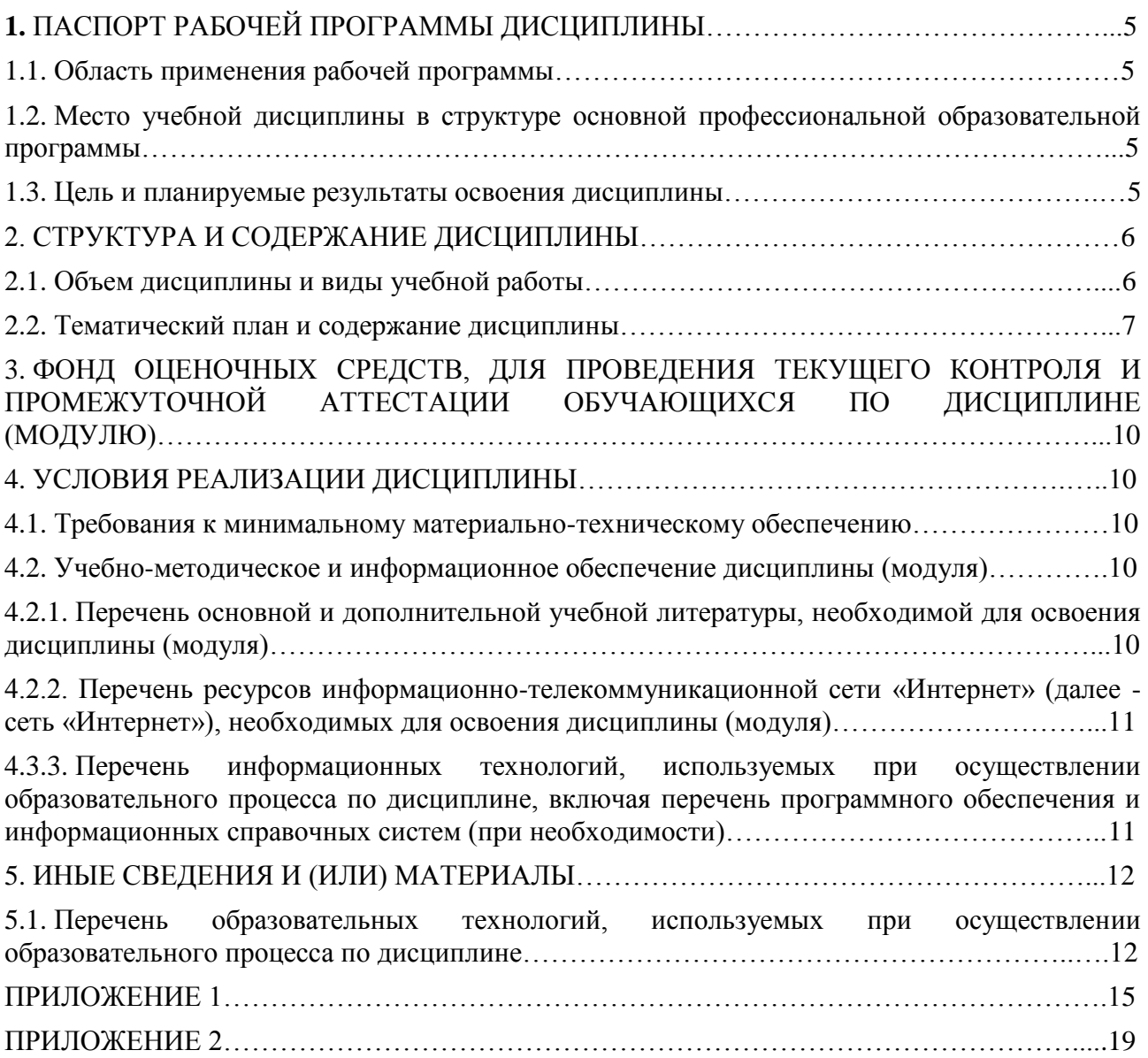

# **1. ПАСПОРТ РАБОЧЕЙ ПРОГРАММЫ ДИСЦИПЛИНЫ**

#### **1.1. Область применения рабочей программы**

Рабочая программа дисциплины является частью основной образовательной программы в соответствии с ФГОС по профессии 240700.01 (19.01.02) Лаборант-аналитик, для обучающихся очной формы обучения.

### **1.2. Место учебной дисциплины в структуре основной профессиональной образовательной программы**

Дисциплина ОП.07. Информационно-коммуникационные технологии относится к профессиональному циклу, общепрофессиональным дисциплинам. Дисциплина реализуется в рамках обязательной части.

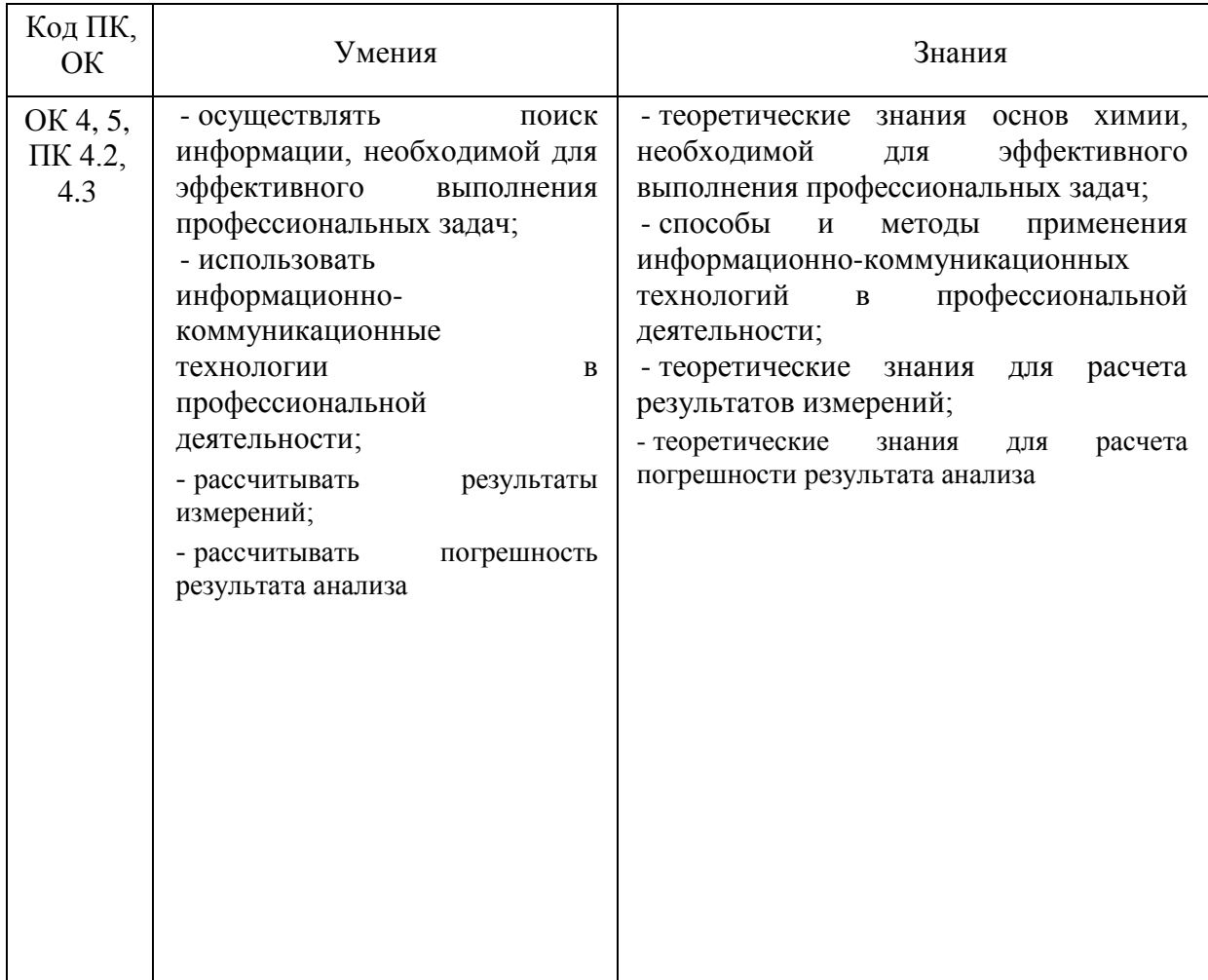

#### **1.3. Цель и планируемые результаты освоения дисциплины:**

# **2. СТРУКТУРА И СОДЕРЖАНИЕ ДИСЦИПЛИНЫ**

# **2.1 Объем дисциплины и виды учебной работы**

Очная форма обучения

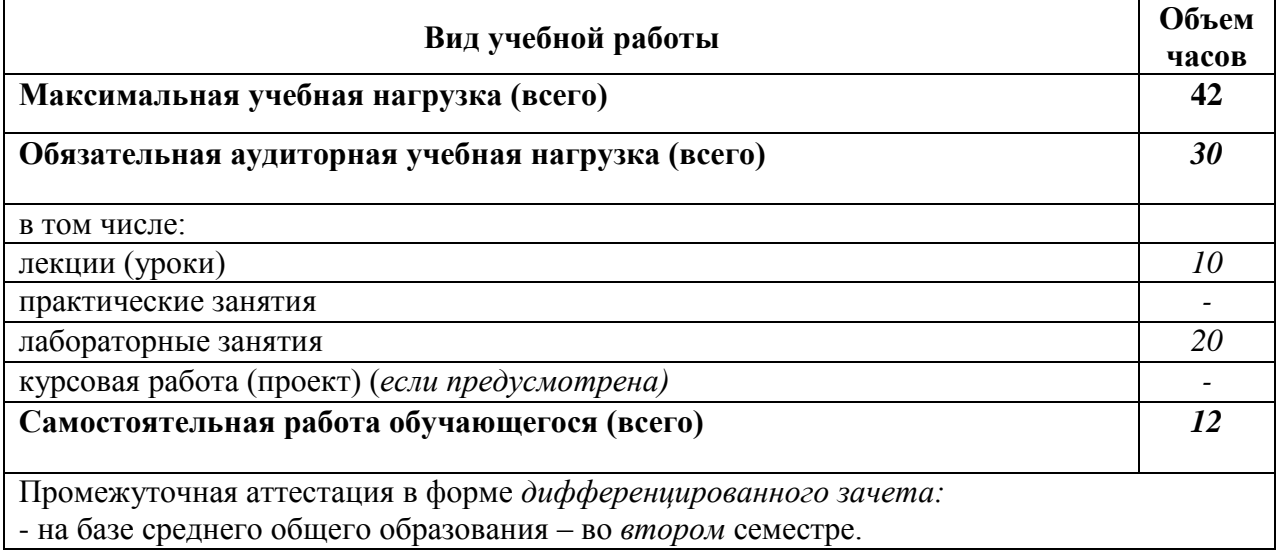

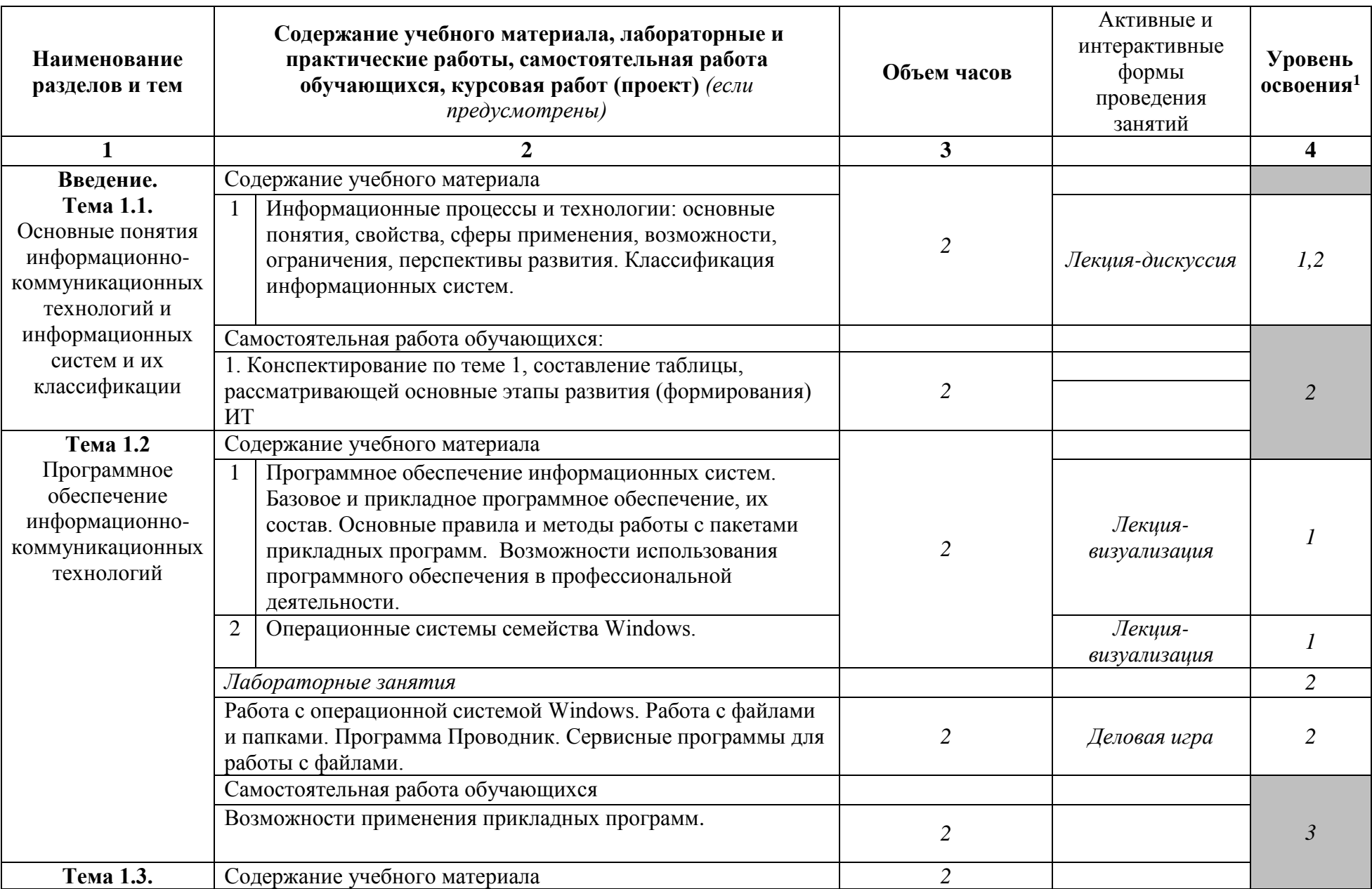

# Очная форма обучения

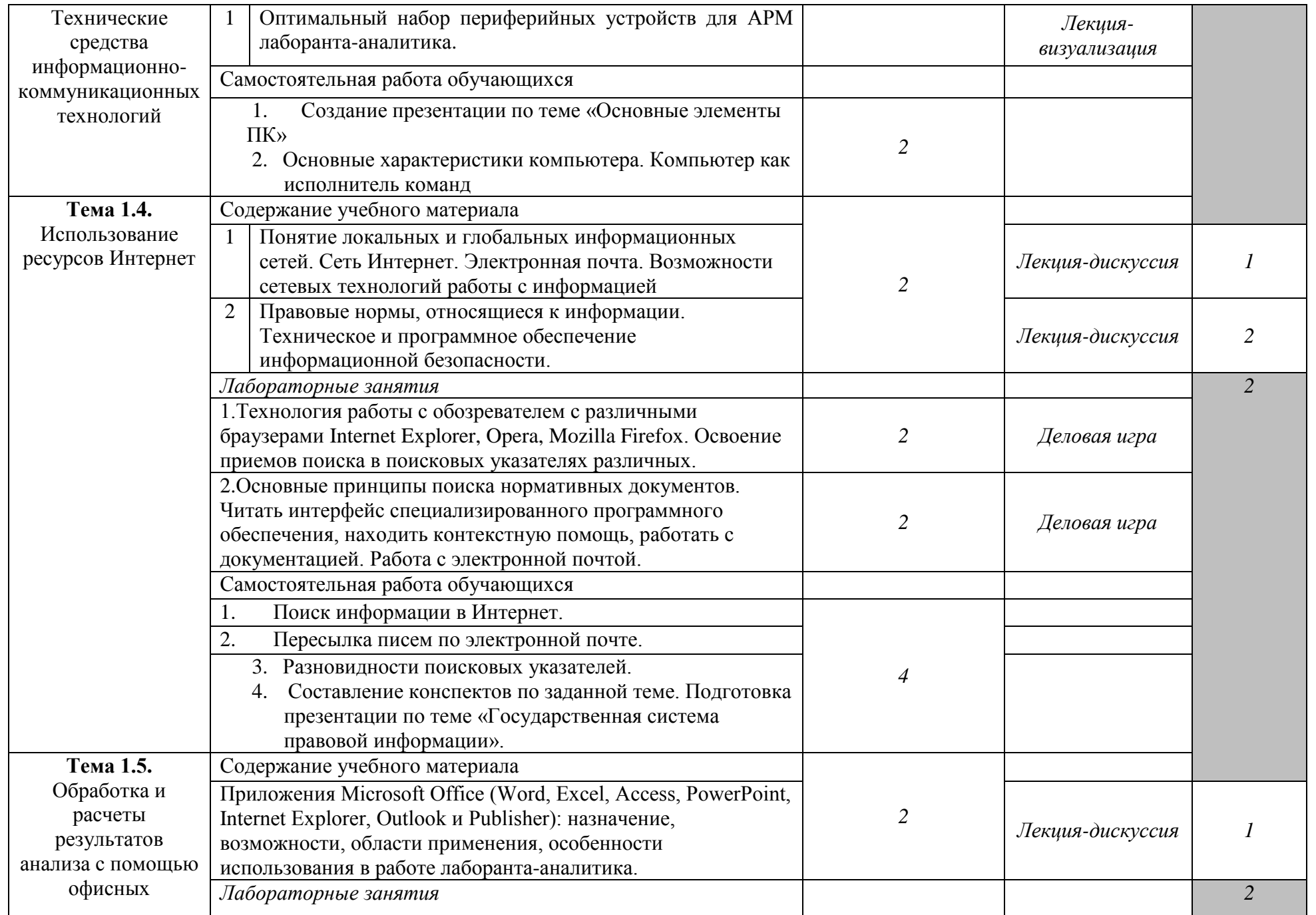

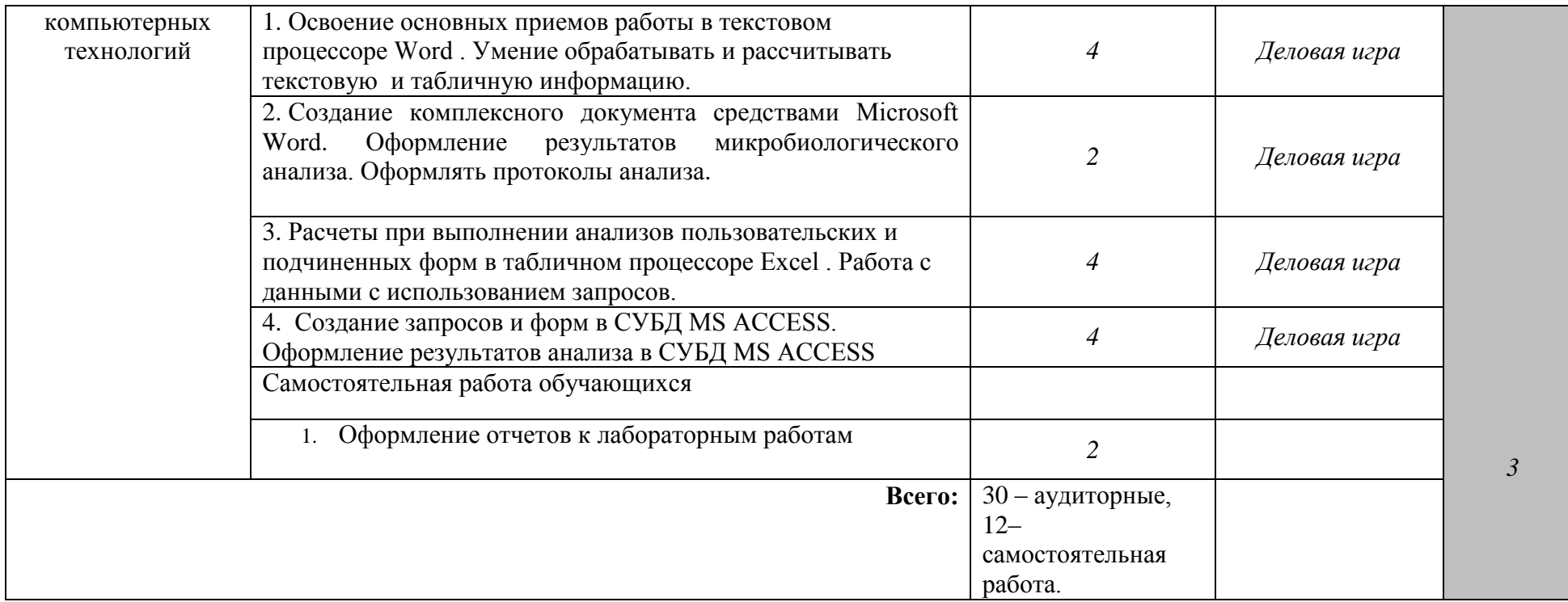

Последовательное тематическое планирование содержания рабочей программы дисциплины, календарные объемы, виды занятий, формы организации самостоятельной работы также конкретизируются в календарно-тематическом плане (Приложение № 1).

<sup>1</sup> *Для характеристики уровня освоения учебного материала используются следующие обозначения:* 

*1. – ознакомительный (узнавание ранее изученных объектов, свойств);* 

*2. – репродуктивный (выполнение деятельности по образцу, инструкции или под руководством);*

*3. – продуктивный (планирование и самостоятельное выполнение деятельности, решение проблемных задач).*

*Как правило, «1» ставится напротив темы, выносимой на лекционное занятие, «2»-«3» - ставится напротив тем, выносимых на практические занятия.* 

### **3. ФОНД ОЦЕНОЧНЫХ СРЕДСТВ ДЛЯ ПРОВЕДЕНИЯ ТЕКУЩЕГО КОНТРОЛЯ И ПРОМЕЖУТОЧНОЙ АТТЕСТАЦИИ ОБУЧАЮЩИХСЯ ПО ДИСЦИПЛИНЕ (МОДУЛЮ)**

Фонд оценочных средств (далее – ФОС) - комплект методических и контрольных материалов, используемых при проведении текущего контроля освоения результатов обучения и промежуточной аттестации. ФОС предназначен для контроля и управления процессом приобретения обучающимися необходимых знаний, умений, практического опыта и компетенций, определенных во ФГОС (Приложение № 2).

Типовые контрольные оценочные средства, необходимые для оценки знаний, умений, навыков и опыта деятельности, характеризующих этапы формирования компетенций в процессе освоения образовательной программы и методические материалы, определяющие процедуры оценивания знаний, умений, навыков и опыта деятельности, характеризующих этапы формирования компетенций представлены в Приложении № 2.

#### **4. УСЛОВИЯ РЕАЛИЗАЦИИ ДИСЦИПЛИНЫ**

#### **4.1. Требования к минимальному материально-техническому обеспечению**

Лаборатория информационных технологий (№410) – 37,0м<sup>2</sup> (г. Уфа, ул. Заки Валиди, д. 32 (главный корпус))

12 компьютеров в комплекте Моноблок iRU 502 21.5ʺ/ клавиатура USB / мышь USB Доска – 1 шт.

Стол – 6 шт.

Стул – 12 шт.

12 посадочных мест

#### **4.2. Учебно-методическое и информационное обеспечение дисциплины (модуля)**

**4.2.1. Перечень основной и дополнительной учебной литературы, необходимой для освоения дисциплины (модуля) (ГОСТ оформления литературы) Основная учебная литература:**

1. Филимонова Е.В. Информационно-коммуникационные технологии (СПО): учебник / Е.В. Филимонова – М.: КноРус, 2019. - 482 с.

2. Советов, Б. Я. Информационные технологии: учебник для СПО / Б. Я. Советов, В. В. Цехановский. — 7-е изд., перераб. и доп. — М.: Издательство Юрайт, 2019. — 327 с. — (Серия: Профессиональное образование). - biblio-online.ru

3. Батршина Г.С. Информатика и информационно-коммуникационые технологии: учеб. пособие / Г.С. Батршина; БашГУ. — Уфа : РИЦ БашГУ, 2016 .— 104 с.

### **Дополнительная учебная литература:**

1. Новожилов О.П. Информатика: учебник для СПО / О.П. Новожилов. — 3-е изд., перераб. и доп. — М.: Издательство Юрайт, 2019. — 620 с. — (Серия: Профессиональное образование). — biblio-online.ru

2. Новожилов О.П. Информатика: учебник для СПО / О.П. Новожилов. — 3-е изд., перераб. и доп. — М.: Издательство Юрайт, 2019. — 620 с. — (Серия: Профессиональное образование). — biblio-online.ru.

**4.2.2. Перечень ресурсов информационно-телекоммуникационной сети «Интернет» (далее - сеть «Интернет»), необходимых для освоения дисциплины (модуля)**

| $N_2$ | Наименование электронной библиотечной системы                                                                                          |
|-------|----------------------------------------------------------------------------------------------------|
| 1.    | Электронная библиотечная система БашГУ www.bashlib.ru                                                                                  |
| 2.    | Электронная библиотечная система «ЭБ БашГУ» https://elib.bashedu.ru/                                                                   |
| 3.    | Электронная библиотечная система «Университетская библиотека онлайн»<br>https://biblioclub.ru/                                         |
| 4.    | Электронная библиотечная система издательства «Юрайт» https://urait.ru/                                                                |
| 5.    | Электронная библиотечная система издательства «Лань» https://e.lanbook.com/                                                            |
| 6.    | Электронный каталог Библиотеки БашГУ http://ecatalog.bashlib.ru/cgi-<br>bin/zgate.exe?init+bashlib.xml,simple.xsl+rus                  |
| 7.    | БД периодических изданий на платформе EastView https://dlib.eastview.com/                                                              |
| 8.    | Научная электронная библиотека – https://www.elibrary.ru/defaultx.asp (доступ к<br>электронным научным журналам) - https://elibrary.ru |

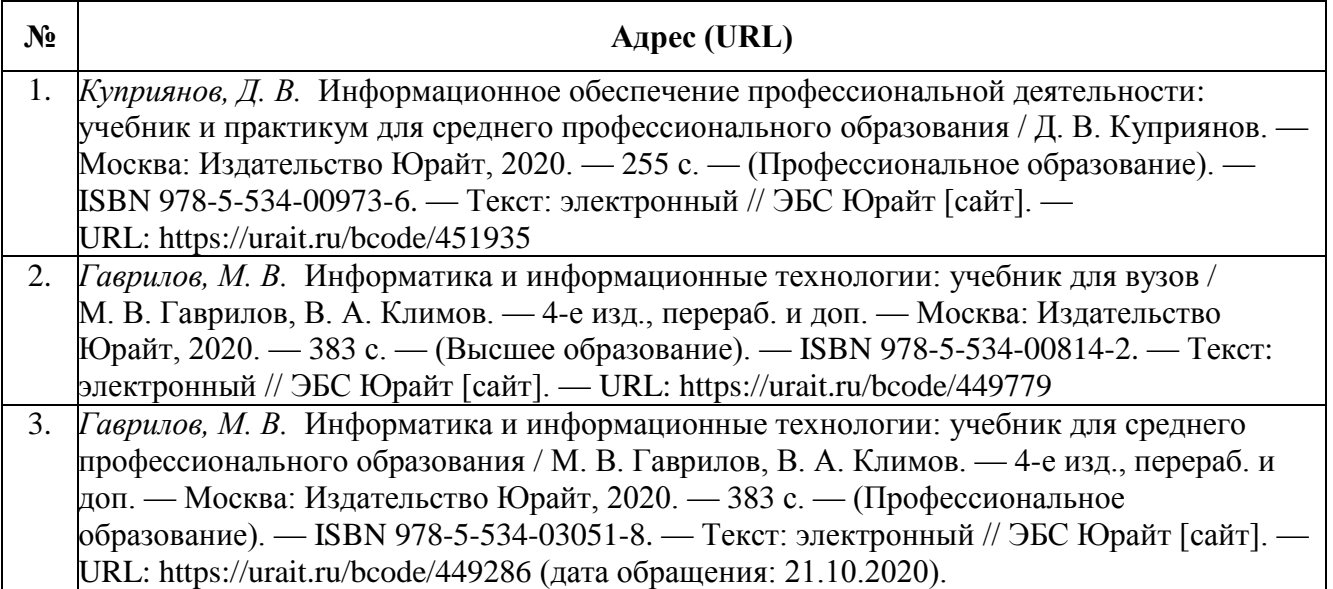

**4.3.3. Перечень информационных технологий, используемых при осуществлении образовательного процесса по дисциплине, включая перечень программного обеспечения и информационных справочных систем (при необходимости)**

**Наименование программного обеспечения**

Windows 8 Russian. Windows Professional 8 Russian Upgrade. Договор № 104 от 17.06.2013 г. Лицензии – бессрочные

Microsoft Office Standard 2013 Russian. Договор № 114 от 12.11.2014 г. Лицензии – бессрочные

Система централизованного тестирования БашГУ (Moodle). GNU General Public Li cense Version 3, 29 June 2007

КонсультантПлюс. Договор № 28826 от 09.01.2019 г. Лицензии бессрочные

#### **5. ИНЫЕ СВЕДЕНИЯ И (ИЛИ) МАТЕРИАЛЫ**

### **5.1. Перечень образовательных технологий, используемых при осуществлении образовательного процесса по дисциплине.**

#### **Активные и интерактивные формы проведения занятий**

Активные и интерактивные формы проведения занятий реализуются при подготовке по программам среднего профессионального образования и предполагают обучение в сотрудничестве. Все участники образовательного процесса (преподаватель и студенты) взаимодействуют друг с другом, обмениваются информацией, совместно решают проблемы, моделируют ситуации в атмосфере делового сотрудничества, оптимальной для выработки навыков и качеств будущего профессионала.

Основные преимущества активных и интерактивных форм проведения занятий:

- активизация познавательной и мыслительной деятельности студентов;

- усвоение студентами учебного материала в качестве активных участников;
- развитие навыков рефлексии, анализа и критического мышления;
- усиление мотивации к изучению дисциплины и обучению в целом;
- создание благоприятной атмосферы на занятии;
- развитие коммуникативных компетенций у студентов;

развитие навыков владения современными техническими средствами и технологиями обработки информации;

- формирование и развитие способности самостоятельно находить информацию и определять уровень ее достоверности;

- использование электронных форм, обеспечивающих четкое управление учебным процессом, повышение объективности оценки результатов обучения студентов;

- приближение учебного процесса к условиям будущей профессиональной деятельности.

Активные и интерактивные формы учебных занятий могут быть использованы при проведении лекций, практических занятий, выполнении курсовых проектов (работ), при прохождении практики и других видах учебных занятий.

Использование активных и интерактивных форм учебных занятий позволяет осуществлять оценку усвоенных знаний, сформированности умений и навыков, компетенций в рамках процедуры текущего контроля по дисциплине (междисциплинарному курсу, профессиональному модулю), практике.

Активные и интерактивные формы учебных занятий реализуются преподавателем согласно рабочей программе учебной дисциплины (профессионального модуля) или программе практики.

Интерактивная лекция может проводиться в различных формах.

Проблемная лекция. Преподаватель в начале и по ходу изложения учебного материала создает проблемные ситуации и вовлекает студентов в их анализ. Разрешая противоречия, заложенные в проблемных ситуациях, обучаемые самостоятельно могут прийти к тем выводам, которые преподаватель должен сообщить в качестве новых знаний.

Лекция-визуализация. В данном типе лекции передача преподавателем информации студентам сопровождается показом различных рисунков, структурно-логических схем, опорных конспектов, диаграмм и т. п. с помощью ТСО и ЭВМ (слайды, видеозапись, дисплеи, интерактивная доска и т. д.).

Лекция-диалог и лекция-дискуссия. Содержание подается через серию вопросов, на которые студенты должны отвечать непосредственно в ходе лекции.

Лекция с разбором конкретных ситуаций по форме организации похожа на лекциюдискуссию, в которой вопросы для обсуждения заменены конкретной ситуацией, предлагаемой обучающимся для анализа в устной или письменной форме. Обсуждение конкретной ситуации может служить прелюдией к дальнейшей традиционной лекции и использоваться для акцентирования внимания аудитории на изучаемом материале.

Дискуссия - это публичное обсуждение или свободный вербальный обмен знаниями, суждениями, идеями или мнениями по поводу какого-либо спорного вопроса, проблемы. Ее существенными чертами являются сочетание взаимодополняющего диалога и обсужденияспора, столкновение различных точек зрения, позиций.

Возможности метода групповой дискуссии:

- участники дискуссии с разных сторон могут увидеть проблему, сопоставляя противоположные позиции;
- уточняются взаимные позиции, что, уменьшает сопротивление восприятию новой информации;
- в процессе открытых высказываний устраняется эмоциональная предвзятость в оценке позиции партнеров и тем самым нивелируются скрытые конфликты;
- вырабатывается групповое решение со статусом групповой нормы;
- можно использовать механизмы возложения и принятия ответственности, увеличивая включенность участников дискуссии в последующую реализацию групповых решений;
- удовлетворяется потребность участников дискуссии в признании и уважении, если они проявили свою компетентность, и тем самым повышается эффективность их отдачи и заинтересованность в решении групповой задачи.

Основные функции преподавателя при проведении дискуссии:

- формулирует проблему и тему дискуссии, дает их рабочие определения;
- создает необходимую мотивацию, показывает значимость проблемы для участников дискуссии, выделяет в ней нерешенные и противоречивые моменты, определяет ожидаемый результат;
- создает доброжелательную атмосферу;
- формулирует вместе с участниками правила ведения дискуссии;
- добивается однозначного семантического понимания терминов и понятий;
- способствует поддержанию высокого уровня активности всех участников, следит за соблюдением регламента и темы дискуссии;
- фиксирует предложенные идеи на плакате или на доске, чтобы исключить повторение и стимулировать дополнительные вопросы;
- участвует в анализе высказанных идей, мнений, позиций; подводит промежуточные итоги, чтобы избежать движения дискуссии по кругу.
- обобщает предложения, высказанные группой, и подытоживает все достигнутые выводы и заключения;
- сравнивает достигнутый результат с исходной целью.

При проведении дискуссии могут использоваться различные организационные формы занятий.

Разбор конкретных ситуаций (кейс-метод). Метод кейсов представляет собой изучение, анализ и принятие решений по ситуации, которая возникла в результате происшедших событий, реальных ситуаций или может возникнуть при определенных обстоятельствах в конкретной организации в тот или иной момент времени.

Цели использования кейс-метода:

- развитие навыков анализа и критического мышления;
- соединение теории и практики;
- представление примеров принимаемых решений и их последствий;
- демонстрация различных позиций и точек зрения:
- формирование вариантов навыков оценки альтернативных  $\overline{B}$ условиях неопределенности.

Метод разбора конкретных ситуаций может быть представлен такими своими разновидностями как решение ситуационных задач, выполнение ситуационных упражнений, кейс-стадии, метод «инцидента» и проч.

При разработке содержания кейсов (конкретных ситуаций) следует соблюдать следующие требования к учебному кейсу:

- Кейс должен опираться на знания основных разделов дисциплины, а не каких-то частностей.

- Кейс должен содержать текстовый материал (описание) и другие виды подачи информации (таблицы, графики, диаграммы, иллюстрации и т. п.).

- Кейс не должен содержать прямой формулировки проблемы.

- Кейс должен быть написан профессиональным языком, но в интересной для чтения форме.

- Кейс должен быть основан на реальных материалах, но названия компаний, товаров, географических мест и т. п. сведения могут быть изменены. Об этом должно быть сказано в сноске к описанию кейса. 3.6.5. Рекомендуется следующая структура кейса:

1. Описание ситуации.

2. Дополнительная информация в виде форм отчетности, статистических и аналитических таблиц, графиков, диаграмм, исторических справок о компании, списка источников и любой другой информации, которая нужна для анализа ситуации.

3. Методическая записка (1–2 стр.), содержащая как рекомендации для студента, анализирующего кейс, так и для преподавателя, который организует обсуждение кейса.

4. Перечень вопросов, которые должны помочь студентам понять его основное содержание, сформулировать проблему и соотнести проблему с соответствующими разделами учебной дисциплины.

Деловая игра – форма воссоздания предметного и социального содержания будущей профессиональной деятельности специалиста, моделирования тех систем отношений, которые характерны для этой деятельности, моделирования профессиональных проблем, реальных противоречий и затруднений, испытываемых в типичных профессиональных проблемных ситуациях.

Существенные признаки деловой игры:

- моделирование процесса труда (деятельности) руководителей и специалистов по выработке профессиональных решений;
- наличие общей цели у всей группы;
- распределение ролей между участниками игры;
- различие ролевых целей при выработке решений;
- взаимодействие участников, исполняющих те или иные роли;
- групповая выработка решений участниками игры;
- реализация цепочки решений в игровом процессе;
- многоальтернативность решений;
- наличие управляемого эмоционального напряжения.

### ФЕДЕРАЛЬНОЕ ГОСУДАРСТВЕННОЕ БЮДЖЕТНОЕ ОБРАЗОВАТЕЛЬНОЕ УЧРЕЖДЕНИЕ ВЫСШЕГО ОБРАЗОВАНИЯ «БАШКИРСКИЙ ГОСУДАРСТВЕННЫЙ УНИВЕРСИТЕТ»

Колледж

СОГЛАСОВАНО Председатель ПЦК

Мугалимова Р.С.

### **Календарно-тематический план**

по дисциплине *ОП.07. Информационно-коммуникационные технологии*

*240700.01 (19.01.02)*

код

Профессия *Лаборант-аналитик*

Уфа 2020

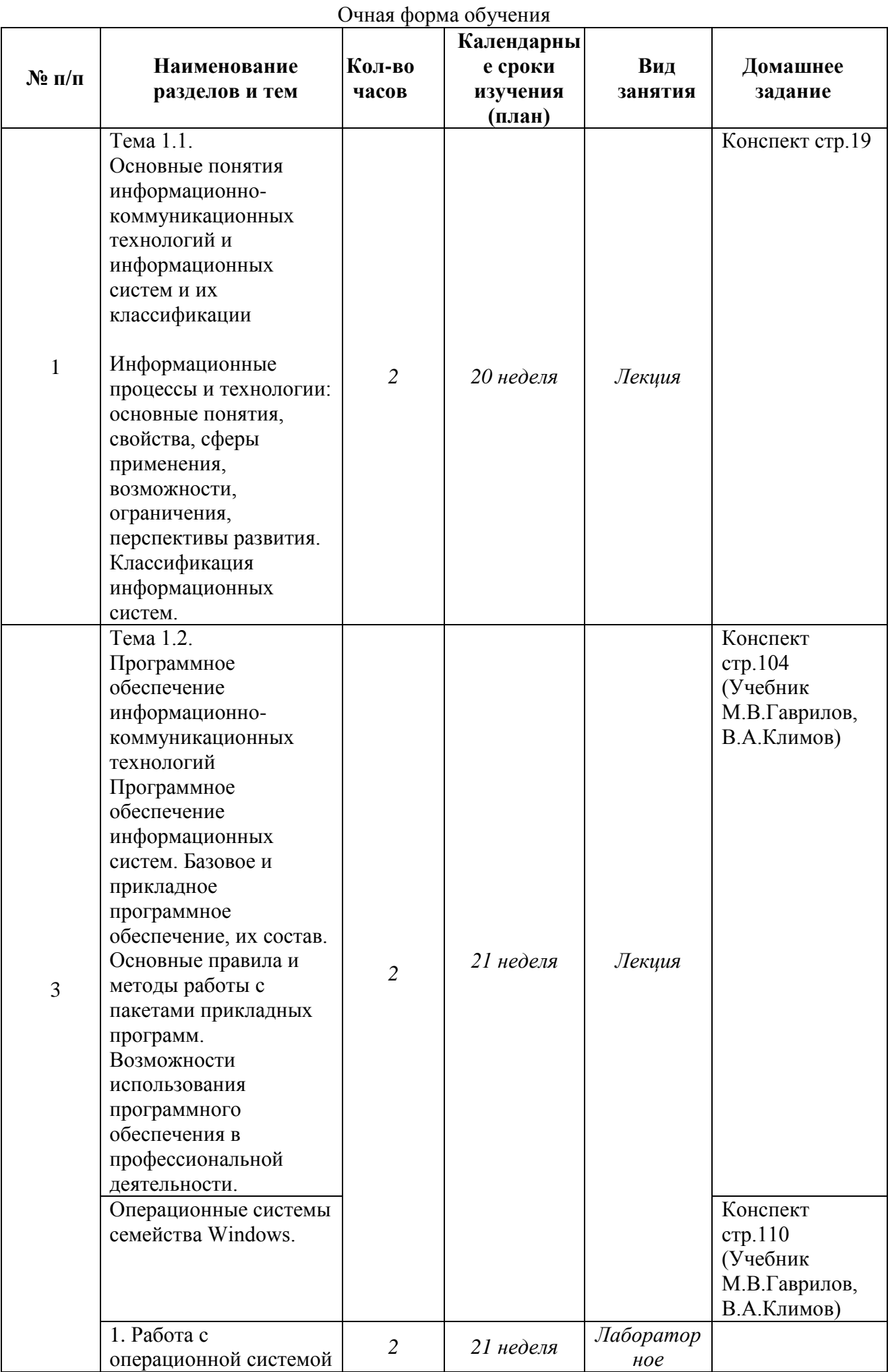

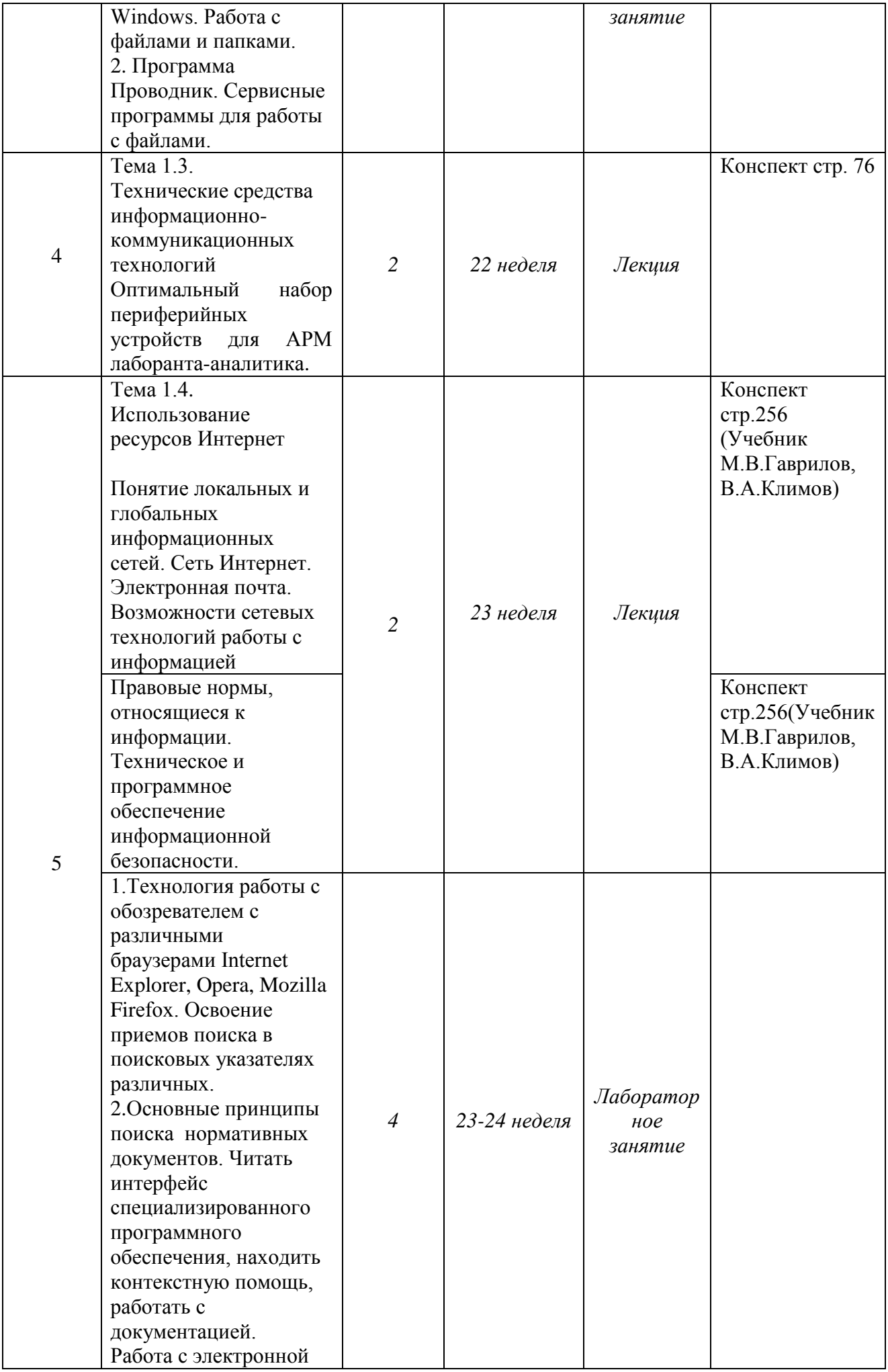

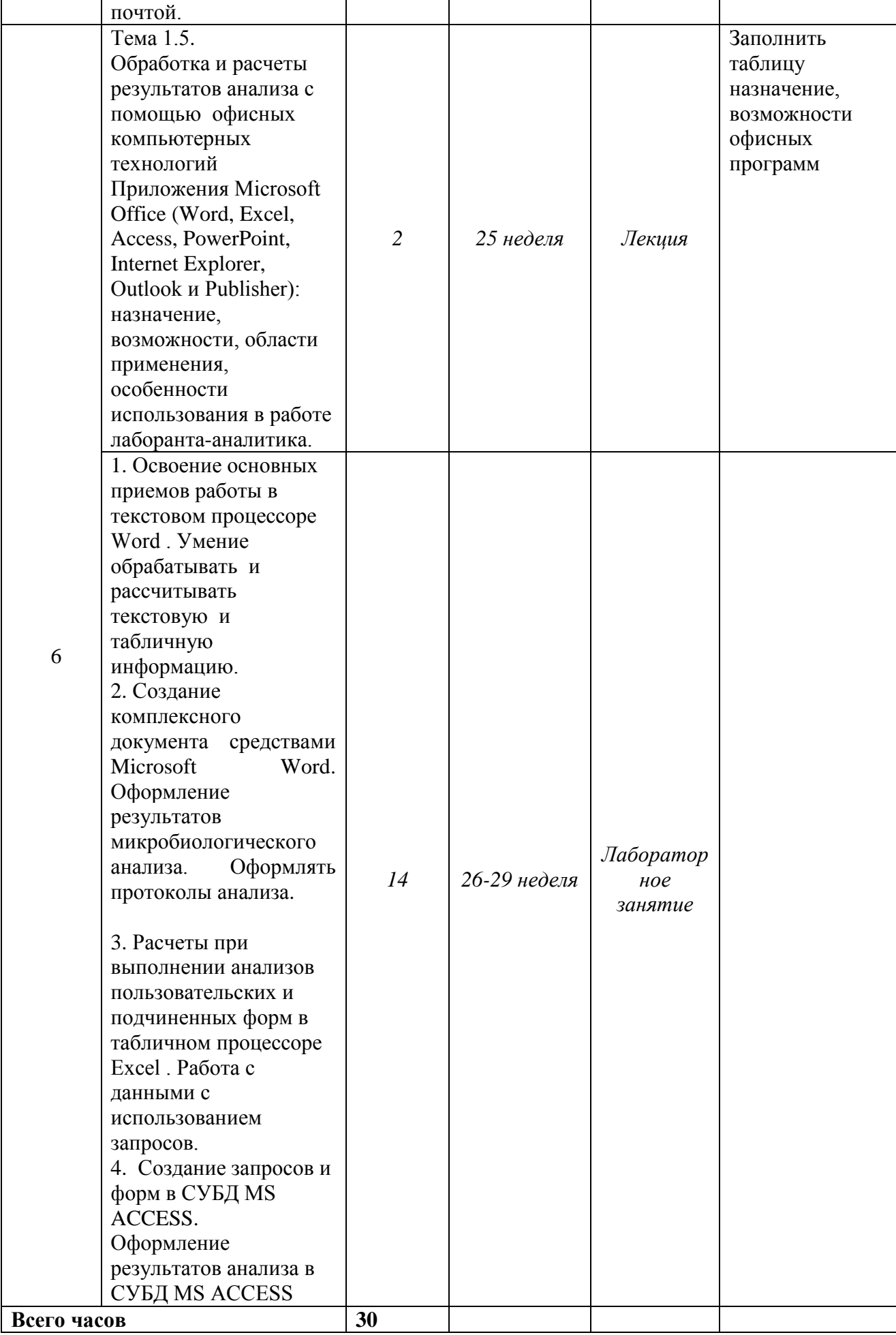

#### **ПРИЛОЖЕНИЕ №2**

# ФЕДЕРАЛЬНОЕ ГОСУДАРСТВЕННОЕ БЮДЖЕТНОЕ ОБРАЗОВАТЕЛЬНОЕ УЧРЕЖДЕНИЕ ВЫСШЕГО ОБРАЗОВАНИЯ «БАШКИРСКИЙ ГОСУДАРСТВЕННЫЙ УНИВЕРСИТЕТ»

### Колледж

ОДОБРЕНО

На заседании предметно-цикловой комиссии Протокол № 9 от 20.04.2020 Председатель ПЦК

Мугалимова Р.С.

#### **Фонд оценочных средств**

Дисциплина *ОП.07. Информационно-коммуникационные технологии* 

*Профессиональный цикл, общепрофессиональная дисциплина, вариативная часть* цикл дисциплины и его часть (обязательная, вариативная)

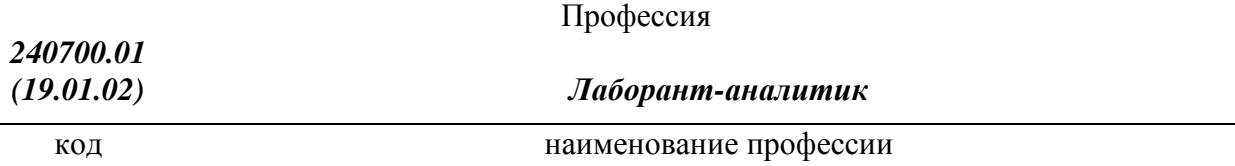

#### **I Паспорт фондов оценочных средств**

#### **1. Область применения**

**Фонд оценочных средств** (ФОС) предназначен для проверки результатов освоения дисциплины *ОП.07 Информационно-коммуникационные технологии*, входящей в состав программы подготовки квалифицированных рабочих, служащих по профессии *240700.01* (*19.01.02) Лаборант-аналитик.* Объем часов на аудиторную нагрузку по дисциплине 30 часов, на самостоятельную работу 12 часов.

#### **2. Объекты оценивания – результаты освоения дисциплины**

ФОС позволяет оценить следующие результаты освоения дисциплины в соответствии с ФГОС профессии *240700.01* (*19.01.02) Лаборант-аналитик* и рабочей программой дисциплины *ОП.07 Информационно-коммуникационные технологии:* 

### **умения:**

- использовать средства вычислительной техники в профессиональной деятельности;

- применять компьютерные и телекоммуникационные средства в профессиональной деятельности**;** 

#### **знания:**

- состав, функции и возможности использования информационных и телекоммуникационных технологий в профессиональной деятельности;

- моделирование и прогнозирование в профессиональной деятельности.

Вышеперечисленные умения, знания направлены на формирование у обучающихся следующих **общих и профессиональных компетенций**:

ОК 4. Осуществлять поиск информации, необходимой для эффективного выполнения профессиональных задач.

ОК 5. Использовать информационно-коммуникационные технологии в профессиональной деятельности.

ПК 4.2. Рассчитывать результаты измерений.

ПК 4.3. Рассчитывать погрешность результата анализа.

#### **3. Формы контроля и оценки результатов освоения дисциплины**

Контроль и оценка результатов освоения – это выявление, измерение и оценивание знаний, умений и формирующихся общих и профессиональных компетенций в рамках освоения дисциплины.

В соответствии с учебным планом 240700.01 (19.01.02) Лаборант-аналитик, рабочей программой дисциплины ОП.07 «Информационно-коммуникационные технологии» предусматривается текущий и промежуточный контроль результатов освоения.

#### **3.1 Формы текущего контроля**

Текущий контроль успеваемости представляет собой проверку усвоения учебного материала, регулярно осуществляемую на протяжении курса обучения.

Текущий контроль результатов освоения дисциплины в соответствии с рабочей программой и календарно-тематическим планом происходит при использовании следующих обязательных форм контроля:

*– выполнение и защита лабораторных работ,*

*- проверка выполнения самостоятельной работы студентов* 

Во время проведения учебных занятий дополнительно используются следующие формы текущего контроля – *решение задач.* 

**Выполнение и защита лабораторных работ.** Лабораторные работы проводятся с целью усвоения и закрепления практических умений и знаний, овладения профессиональными компетенциями. В ходе лабораторной работы студенты приобретают умения, предусмотренные рабочей программой дисциплины, *анализировать полученные результаты и делать выводы, опираясь на теоретические знания*.

Список лабораторных работ:

 *Лабораторная работа №1.* Работа с операционной системой Windows. Работа с файлами и папками. Программа Проводник. Сервисные программы для работы с файлами.

 *Лабораторная работа №2.* Технология работы с обозревателем с различными браузерами Internet Explorer, Opera, Mozilla Firefox. Освоение приемов поиска в поисковых указателях различных.

 *Лабораторная работа №3.* Основные принципы поиска нормативных документов. Читать интерфейс специализированного программного обеспечения, находить контекстную помощь, работать с документацией. Работа с электронной почтой.

 *Лабораторная работа №4.* Освоение основных приемов работы в текстовом процессоре Word . Умение обрабатывать и рассчитывать текстовую и табличную информацию.

 *Лабораторная работа №5.* Создание комплексного документа средствами Microsoft Word. Оформление результатов микробиологического анализа. Оформлять протоколы анализа.

 *Лабораторная работа №6.* Расчеты при выполнении анализов пользовательских и подчиненных форм в табличном процессоре Excel . Работа с данными с использованием запросов.

 *Лабораторная работа №7.* Создание запросов и форм в СУБД MS ACCESS. Оформление результатов анализа в СУБД MS ACCESS

 *Лабораторная работа №1.* Работа с операционной системой Windows. Работа с файлами и папками. Программа Проводник. Сервисные программы для работы с файлами.

**ОПЕРАЦИОННАЯ СИСТЕМА КОМПЬЮТЕРА** — *компьютерная программа,* 

*управляющая работой самого компьютера, а также другими компьютерными программами.*

После того как операционная система Windows будет загружена в нормальном режиме, вы увидите графический интерфейс.

# **2. Графический интерфейс -**

*- средства взаимодействия пользователей с операционной системой компьютера, или пользовательской программой. Графический интерфейс пользователя (взаимодействие с компьютером организуется с помощью пиктограмм, меню, диалоговых окон и пр.).*

# 1. **Основными компонентами графического интерфейса являются:**

- 1. *рабочий стол (Desktop) ;*
- 2. *панель задач (Taskbar)*
- 3. *пиктограммы (в терминологии Microsoft — значки)*
- 4. *ярлыки;*
- 5. *окна;*
- 6. *контекстное меню;*
- 7. *Aero;*
- 8. *стартовое меню.*

# **3. Рабочий стол (Desktop)**

*- появляется на экране по окончании загрузки операционной системы Windows*. Здесь располагаются значки Рабочего стола Windows, ярлыки, папки.

**Значки** Рабочего стола **-** *соответствуют программам или файлам. По внешнему виду файла можно определить с помощью, какой программы запускается тот или иной файл.*

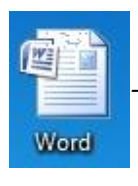

*- например: программа MicrosoftOfficeWord.*

**Ярлык** Рабочего стола–это не сам объект, а указатель на него. Сущность ярлыка заключается в том, что он просто указывает на место хранения основного файла. **Ярлыки** 

**Рабочего стола** отличаются от основных файлов стрелочкой в левом нижнем углу, а также в имени будет указано, что это ярлык.

四十  $\overline{a}$ Word -Ярлык

# **3.1. Настройка рабочего стола.**

### **Контекстное меню (Правая кнопка мыши) рабочего стола:**

- **Гаджеты** *это блоки, которые будут находиться на Рабочем столе постоянно.* Впрочем их можно и отключить. Например, можно сделать так, чтобы на Вашем Рабочем столе отображались красивые часы, погода, календарь, интернет гаджеты: новости, интернет-радио, ТВ и т.д.
- **Персонализация** *здесь можно настроить внешний вид Рабочего стола Windows 7, изменить курсоры мыши, изменить рисунок учетной записи, настроить экран, настроить меню Пуск, изменять значки Рабочего стола Windows 7 и т. д.*
- **Разрешение** *настройка экрана, ориентация изображения, дополнительные параметры настройки монитора, видеоадаптера и т.д.*

### 1. **Панель задач.**

**Назначение панели задач** — *для запуска приложений и перехода между ними. Каждому открытому в Windows окну на панели задач соответствует определенная кнопка.* Вы можете мгновенно открыть нужное окно, просто щелкнув мышью на соответствующей кнопке панели задач.

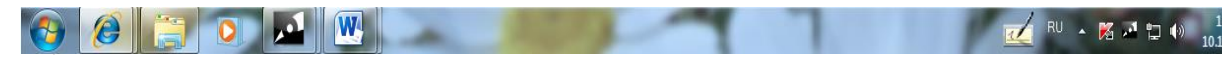

### **Изменение способа отображения кнопок на панели задач.**

Возможны следующие варианты настройки, отображения кнопок панели задач:

 **Всегда группировать, скрывать метки** *- этот параметр установлен по умолчанию. Каждая программа отображается как одна кнопка без метки, даже если для программы открыто несколько окон.*

 $\bullet$  $\mathcal{L}$  $\Box$ 

одна кнопка представляет и программу, и открытые

окна.

- **Группировать при заполнении панели задач -** *этот параметр определяет отображение каждого окна в виде отдельной кнопки с меткой*. *По мере заполнения панели задач программа с несколькими открытыми окнами сворачивается в одну кнопку программы.* При нажатии кнопки отображается список открытых окон. При выборе этого значения или значения Не группировать по внешнему виду и поведению панель задач похожа на панель задач предыдущих версий Windows.
- **Не группировать** действие этого параметра схоже с действием параметра Группировать при заполнении панели задач с тем исключением, что кнопки не объединяются в одну, независимо от количества открытых окон. По мере открытия все большего числа программ и окон кнопки уменьшаются в размере и постепенно прокручиваются на панели задач.
	- 1. **Как настроить панель задач.**
- 1. Откройте раздел «**Свойства панели задач и меню "Пуск"», д**ля этого:
	- o нажмите кнопку «*Пус*к» ,
	- o выберите последовательно компоненты «*Панель управления*»
	- o «*Панель задач»*
- o меню "*Пуск*".
- 2. В разделе «*Оформление панели задач»* выберите один из следующих вариантов в списке «*Кнопки панели задач»:*
	- o *Всегда группировать, скрывать метки*
	- o *Группировать при заполнении панели задач*
	- o *Не группировать*
- 3. Чтобы *использовать маленькие значки*, установите флажок «*Использовать маленькие значки*». Чтобы *использовать большие значки*, снимите этот флажок.
- 4. Нажмите кнопку *ОК*.

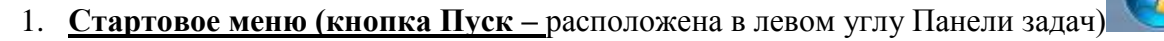

*предназначено, прежде всего, для запуска программ.* В стартовом меню *находятся меню и команды*. *Команды* служат для запуска различных программ, а *меню* являются средством упорядочения стартового меню.

#### 1. **Назначение команд и меню, расположенных на первом уровне стартового меню:**

- **Меню Программы** *- содержит команды, позволяющие запускать как стандартные приложения Windows, так и другие приложения*. В Windows вы можете изменять порядок, в котором расположены команды и подменю меню Программы.
- **Меню избранное** *- содержит созданные вами ссылки на различную информацию в сети Internet.*
- **Меню Документы** *содержит ссылки на 15 последних вызывавшихся пользователем документов.*
- **Меню Настройка** *содержит помимо прочих команды Панель управления и Принтеры, посредством которых вы можете открыть соответственно окна Панель управления и Принтеры. С помощью первого окна можно конфигурировать аппаратные и программные средства компьютера*, а *второе позволяет устанавливать, удалять и конфигурировать драйверы локальных или сетевых принтеров.*
- **Команда Справка -** *можно запустить справочную систему Windows, которая поможет вам решить различные проблемы и лучше разобраться с различными программами и средствами Windows.*
- **Меню Найти** *- система Windows предоставляет в распоряжение пользователя несколько мощных утилит поиска информации*.
- **Команда Выполнить** *вызывает одноименное окно, которое, в свою очередь, позволяет пользователю вводить команды в режиме командной строки.*
- **Завершение работы** *позволяет пользователю корректно завершить сеанс работы с Windows, перегрузить систему или запустить ее в режиме эмуляции MS-DOS.*

# 1. **Как настроить стартовое меню Windows.**

**Например,** добавляем пункт Видео в стартовое меню.

По умолчанию, в стартовом меню новой системы находится всего несколько ссылок на некоторые приложения и функции, среди которых вы не найдете ссылку на каталог «Видео». Для того чтобы добавить эту ссылку:

- 1. Нажмите *правой клавишей* мыши на кнопку стартового меню *«Пуск»;*
- 2. выберите в *контекстном меню* пункт «*Свойства*»;
- 3. в закладке "*Стартовое меню*" (меню Пуск) нажмите кнопку «*Настройка*»;
- 4. теперь вы можете прокрутить список, найти пункт «*Виде*о»
- 5. далее выберите режим «*Отобразить*» для показа ссылки в меню и нажмите *«Ок*».
- 6. После чего, пункт «*Видео»* появится в стартовом меню вашего компьютера.

# 1. **Окна Windows.**

Вся работа в операционной системе Windows осуществляется посредством окон.

**Окно** — *это прямоугольная область экрана, в которой выводится определенная информация: содержимое дисков, программы, создаваемые пользователем документы, запросы и сообщения Windows*. Окна можно открывать (разворачивать), закрывать, сворачивать, перемещать, упорядочивать, менять размеры.

1. Типы окон Windows.

1. **Программные окна (окна приложений, рабочие ) - э**то окна, в которых работают загруженные в оперативную память Windows-программы. Внутри этих окон открываются окна документов. Практически все окна содержат обязательные *элементы*, предназначенные для управления окнами:

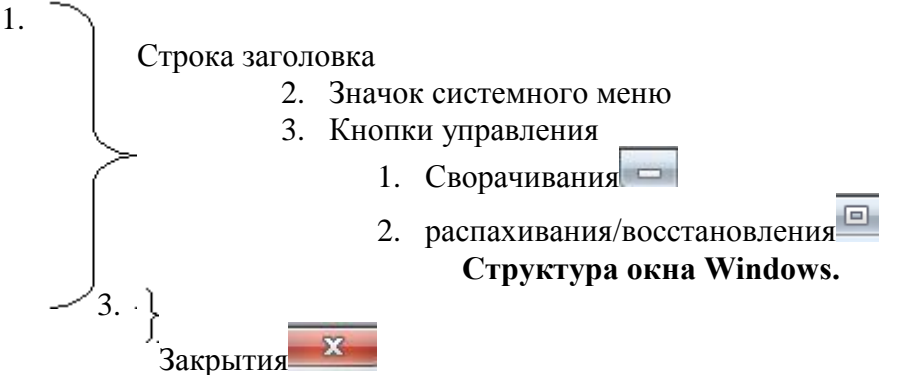

1. Строка меню 10. Лента командных вкладок

- 2. Панель инструментов
- 3. Полосы прокрутки с бегунком, кнопками-стрелками
- 4. Строка состояния;
- 5. Панель быстрого доступа;
- 6. Граница окна

Содержимое программного окна зависит от назначения программы. В окнах приложений в рабочей области размещаться *окна документов.* Все *остальные элементы окна* – *полосы,* 

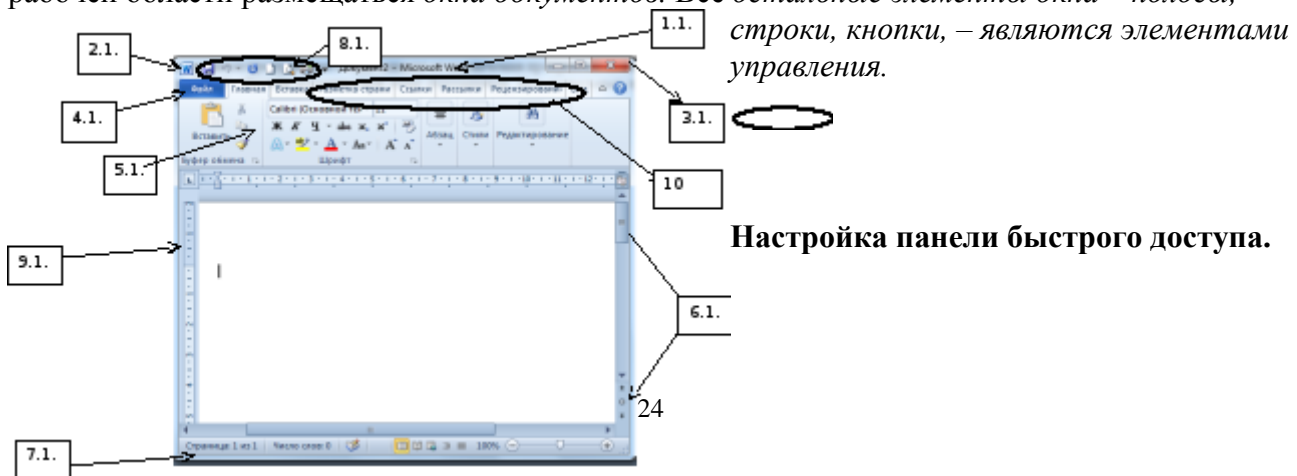

Чтобы *добавить команду* на панель быстрого доступа, нужно нажать кнопку <del>v</del> из вкладки ленты и выбрать нужную кнопку.

- 1. **Окна дисков и папок.** В таких окнах отображается содержимое дисков и папок. Любую папку Windows можно открыть в своем окне. С помощью окон папок можно просмотреть всю файловую структуру дисков.
- 2. Окна запросов (диалоговые). *Окна запросов появляются во время работы с операционной системой и приложениями, располагаясь поверх всех остальных окон на экране*. *В них содержится запрос какой-либо информации от пользователя или подтверждении его действий.* Окна запросов нельзя изменять в размерах, сворачивать и разворачивать, их можно только закрывать. *Такие окна закрываются автоматически после ответа на запрос или принудительно – щелчком на закрывающей кнопке. Для ответа на запрос диалоговые окна имеют разнообразные поля и кнопки.*

*Диалоговое окно может быть:*

 $\begin{array}{c} \bullet & \bullet \\ \bullet & \bullet \end{array}$ 

- 1. *модальным*
- 2. *немодальным.*

**Модальное окно** *блокирует работу приложения. Пользователь должен завершить все операции с этим окном и закрыть его, чтобы вернуться в окно приложения (папки, документа).*

*Немодальное окно не останавливает работу приложения. Пользователь может щелчком мыши, не закрывая окна, переходить в окно приложения (документа), работать с ним, а затем щелчком возвращаться в диалоговое окно (к таким окнам можно отнести окно команды «Помощник», окна справочной системы).*

#### Элементы диалогового окна:

#### **Основные виды элементов:**

- **поле ввода** ограниченная прямоугольной рамкой область, в которую пользователь может вводить с клавиатуры текст; чтобы ввести данные в поле необходимо сначала щелкнуть в нем мышью;
- $\begin{bmatrix} 1 & \rightarrow \\ \bullet & \bullet \end{bmatrix}$  **счетчик** поле с двумя кнопками справа; можно щелкнуть в него мышью и набрать значения параметра на клавиатуре или щелкать на кнопках: для увеличения параметра стрелка вверх, для уменьшениястрелка вниз**;**
- **поле списка** содержат список объектов, доступных для выбора. Если содержимое списка не помещается в видимую часть, то появляются полосы прокрутки для просмотра длинных списков, поле раскрывающегося списка в видимой части имеет только значение текущего параметра, для открытия возможных значений необходимо АВ<sup>1</sup> Следующая сноска щелкнуть мышью на кнопке "стрелка вниз";

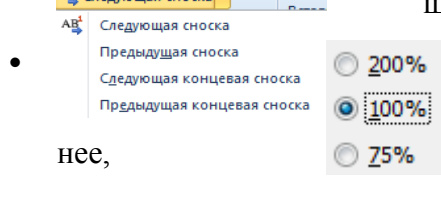

 $\bullet$  $\bullet$ 

 **переключатели** – круги с черной точкой или без нее, предназначенные для выбора одного из взаимоисключающих режимов;

 **флажок** – квадратное поле индикатора с меткой "галочкой" внутри или без нее, используется для включения/ выключения режима (его имя написано рядом), который √ Линейка может находиться во включенном или отключенном состоянии;

 $\Box$  Сетка **кнопка контекстной справки,** для вызова контекстной справки следует щелкнуть ее, а потом неизвестный элемент;

 **скользящая кнопка управления (ползунок**) служит для увеличения/уменьшения числового значения поля путем перемещения ползунка;

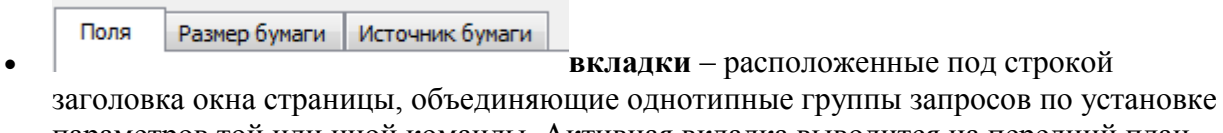

параметров той или иной команды. Активная вкладка выводится на передний план, занимая полностью окно. Для смены вкладки достаточно щелкнуть мышью на ее названии. Можно для переключения использовать клавиатуру: вперед – Ctrl+Tab или Ctrl+PageUp, назад – Ctrl+Shift+Tab или Ctrl+PageDown;

- **поле Образец** служит для предварительного просмотра объекта, отображая вносимые изменения параметров.
- **Кнопка ОК –** сохраняет все измененные параметры;
- **Кнопка Отмена –** закрывает окно без сохранения измененных параметров;
- **Кнопка Применить –** сохраняет все измененные параметры без закрытия окна.

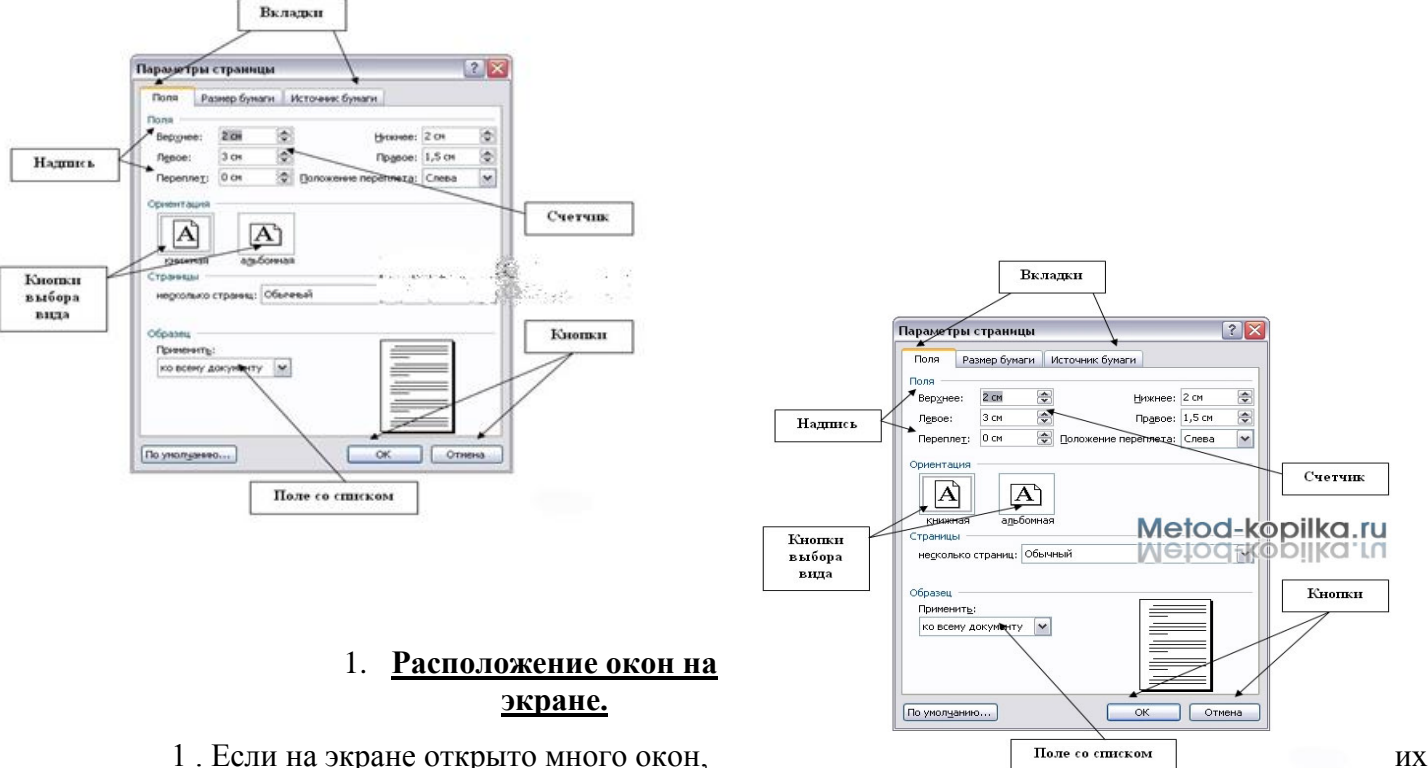

можно расположить:

- Каскалом
- Стопкой
- Рядом

2.Для этого нужно:

- 1. *Вызвать контекстно меню Панели задач*
- 2. *Выбрать соответствующую команду*

# **Контрольные вопросы.**

- 1. Что такое ОС?
- 2. Для чего предназначен графический интерфейс?
- 3. Перечислите основные компоненты графического интерфейса.
- 4. Какие элементы расположены на Рабочем столе*?*
- 5. Что такое ярлык для чего он предназначен?
- 6. Как настроить рабочий стол?
- 7. Расскажите об интерфейсе Aero.
- 8. Для чего нужна Панель задач?
- 9. Возможна ли настройка Панели задач?
- 10. Где находится стартовое меню?
- 11. Как добавить или удалить пункты в стартовое меню?
- 12. Что такое окно?
- 13. Подпишите на Рисунке элементы окна.
- 14. Перечислите типы окон.
- 15. Перечислите виды диалоговых окон.
- 16. Перечислите элементы диалогового окна.
- 17. Как изменить расположение нескольких открытых окон на экране?

### **Дополнительные вопросы:**

- 1. Для чего нужен значок Мой компьютер?
- 2. Для чего нужна Корзина?
- 3. Зачем нужен значок Сетевое окружение?
- 4. Зачем нужна программа *InternetExplorer?*

**Проверка выполнения самостоятельной работы.** Самостоятельная работа направлена на самостоятельное освоение и закрепление обучающимися практических умений и знаний, овладение профессиональными компетенциями.

Самостоятельная подготовка обучающихся по дисциплине предполагает следующие виды и формы работы:

- *Систематическая проработка конспектов занятий, учебной и специальной технической литературы.*
- *Самостоятельное изучение материала и конспектирование лекций по учебной и специальной технической литературе.*
- *Написание и защита доклада; подготовка к сообщению или беседе на занятии по заданной преподавателем теме.*
- *Выполнение расчетных заданий.*
- *Работа со справочной литературой и нормативными материалами.*
- *Оформление отчетов по лабораторным работам, и подготовка к их защите.* Список самостоятельных работ:

 *Самостоятельная работа №1.* Конспектирование по теме 1, составление таблицы, рассматривающей основные этапы развития (формирования) ИТ.

- *Самостоятельная работа №2.* Возможности применения прикладных программ.
- *Самостоятельная работа №3.* Создание презентации по теме «Основные элементы ПК»

 *Самостоятельная работа №4.* Основные характеристики компьютера. Компьютер как исполнитель команд

- *Самостоятельная работа №5.* Поиск информации в Интернет.
- *Самостоятельная работа №6..* Пересылка писем по электронной почте.
- *Самостоятельная работа №7.* Разновидности поисковых указателей.

 *Самостоятельная работа №8.* Составление конспектов по заданной теме. Подготовка презентации по теме «Государственная система правовой информации».

*Самостоятельная работа №9.* Оформление отчетов к лабораторным работам

#### **Сводная таблица по применяемым формам и методам текущего контроля и оценки результатов обучения**

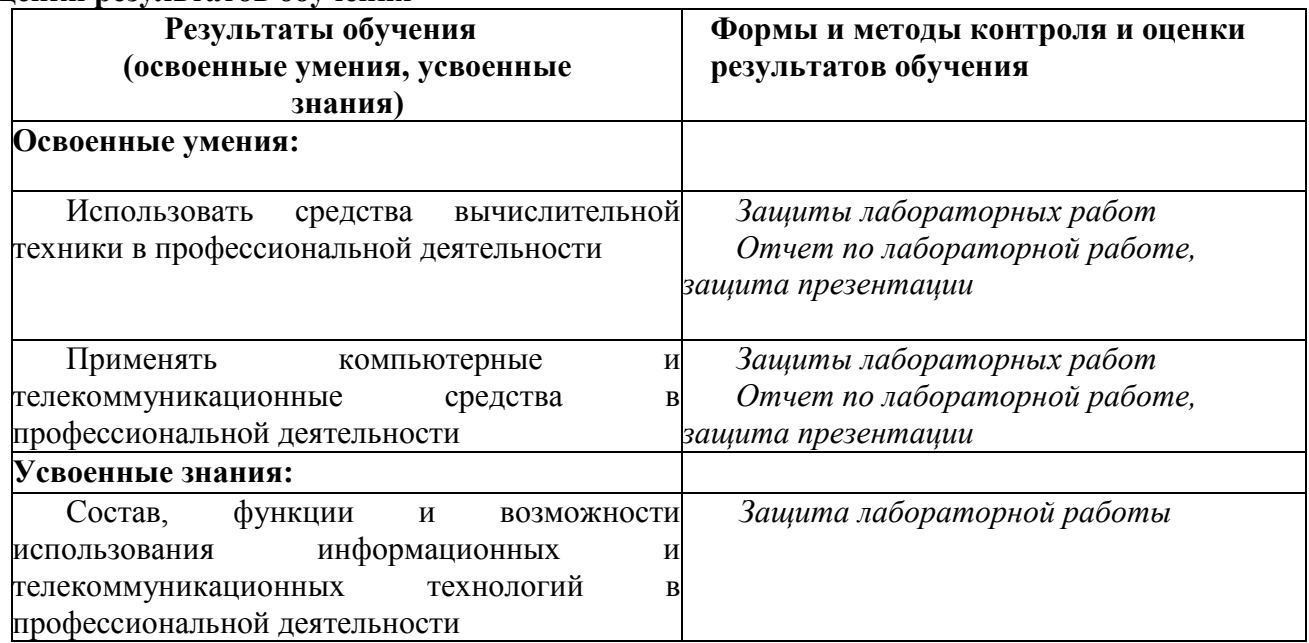

#### **3.2 Форма промежуточной аттестации**

Промежуточная аттестация по дисциплине ОП.07. Информационнокоммуникационные технологии – *дифференцированный зачет.*

*Обучающиеся допускаются к сдаче дифференцированного зачета при выполнении всех видов аудиторной и самостоятельной работы, предусмотренных рабочей программой и календарно-тематическим планом дисциплины.*

*Дифференцированный зачет проводится за счет времени отведенного на изучение дисциплины, при условии своевременного и качественного выполнения обучающимся всех видов работ, предусмотренных рабочей программой дисциплины.*

### **Перечень вопросов к** *дифференцированному зачету* **Тестовые задания.**

**Вопрос 1.** Создание индустрии информатики и превращение информационного продукта в товар приводит к глубинным социальным изменениям в обществе, трансформируя его …

- a) из индустриального в информационное;
- b) из промышленного в кооперативное;
- c) из глобального в региональное;
- d) из локального в глобальное;

**Вопрос 2.** Информационная инфраструктура охватывает …

- a) вычислительную технику;
- b) средства коммуникации;
- c) методическое и программное обеспечение, технологии;
- d) все вышеперечисленное.

#### **Вопрос 3.** Создание современных информационных систем и сетей основывается на …

- a) средствах телекоммуникаций;
- b) персональных компьютерах;
- c) компьютерных сетях;
- d) новой технике;

**Вопрос 4.** Важнейшими свойствами управленческой и экономической информации являются:

- a) достоверность и полнота;
- b) актуальность;
- c) ясность и понятность;
- d) все вышеперечисленное.

**Вопрос 5.** Новая информационная технология – это технология, которая основывается на …

- a) применении компьютеров, активном участии пользователей (непрофессионалов в области программирования) в информационном процессе;
- b) широком использовании пакетов прикладных программ общего и проблемного назначения;
- c) доступе пользователя к удаленным базам данных и программам благодаря вычислительным сетям ЭВМ;
- d) все вышеперечисленное.

**Вопрос 6.** По классам реализуемых технологических операций АИТ рассматриваются по существу в программном аспекте и включают:

- a) текстовую обработку, электронные таблицы;
- b) автоматизированные банки данных;
- c) обработку графической и звуковой информации;
- d) все вышеперечисленное.

**Вопрос 7.** Технология формирования видеоизображения получила название …

- a) компьютерной графики;
- b) цифровой технологии;
- c) мультимедийной технологии;
- d) текстовой обработки данных;

**Вопрос 6.** Программно-техническая организация обмена с компьютером текстовой, графической, аудио- и видеоинформацией получила название …

- a) компьютерной графики;
- b) цифровой технологии;
- c) мультимедийной технологии;
- d) текстовой обработки данных;

**Вопрос 7.** Наиболее простой функцией АРМ является …

- a) информационно-справочное обслуживание;
- b) моделирование ситуаций;
- c) аналитическое прогнозирование;
- d) принятие решений;

**Вопрос 8.** Локализация АРМ позволяет …

- a) осуществить оперативную обработку информации сразу же по ее поступлению;
- b) хранить результаты обработки сколь угодно долго по требованию пользователя;
- c) моделировать ситуации;
- d) верные варианты ответов 1 и 2;

**Вопрос 9.** Эффективным режимом [работы](http://center-student.ru/) АРМ является его функционирование в рамках локальной вычислительной сети в качестве …

- a) рабочей станции;
- b) сервера;
- c) персонального компьютера;
- d) локальной машины;

**Вопрос 10.** Информационное наполнение АРМ при определении круга пользователей и выяснении сущности решаемых ими задач осуществляет …

- a) информационное обеспечение;
- b) техническое обеспечение;
- c) инструментальное обеспечение;
- d) программное обеспечение;

**Вопрос 11.** В сфере организационного управления пользователи могут быть условно разделены на …

- a) Две категории;
- b) три категории;
- c) четыре категории;
- d) пять категорий;

**Вопрос 12.** В составе программного обеспечения (ПО) АРМ можно выделить два основных вида обеспечения, различающихся по функциям:

- а) Простое и сложное;
- b) общее (системное) и специальное (прикладное);
- с) комплексное и линейное;
- d) простое и интегрированное;

Вопрос 13. Основными приложениями пакетов прикладных программ, входящих в состав специального ПО АРМ, являются ...

- а) обработка текстов, табличная обработка данных;
- b) управление базами данных;
- с) организация человеко-машинного диалога, поддержка коммуникаций и работа в сетях:
- d) все вышеперечисленное.

Вопрос 14. Сеть позволяет:

- а) построить распределенные хранилища информации (базы данных); расширить перечень решаемых задач по обработке информации;
- b) повысить надежность информационной системы за счет дублирования работы ПК;
- с) создать новые виды сервисного обслуживания, например, электронную почту;
- d) все вышеперечисленное.

Вопрос 15. Сеть обеспечивает ...

- а) защиту данных от несанкционированного доступа;
- b) автоматическое восстановление работоспособности при аварийных сбоях;
- с) высокую достоверность передаваемой информации и вычислительных процедур;
- d) нет правильного ответа.

Вопрос 16. Для описания взаимодействия компонентов в сети используются ...

- а) протоколы и интерфейсы;
- b) Тексты и графика;
- с) Базы ланных:
- d) Электронная почта.

Вопрос 17. Основой экспертной системы является ...

- а) совокупность знаний (базы знаний), структурированных в целях формализации процесса принятия решений;
- b)  $cepb$ ;
- с) глобальная сеть;
- d) персональный компьютер.

Вопрос 18. Хранилище данных представляет собой ...

- а) Специальную таблицу;
- b) банк данных определенной структуры, содержащий информацию о производственном процессе компании в историческом контексте;
- с) картотеки;
- d) нет правильного ответа.

Вопрос 19. Производительность:

- а) физические структуры хранилища данных специальным образом оптимизированы для выполнения абсолютно произвольных выборок, что позволяет строить действительно быстрые системы запросов.
- **b**) специфическая логическая организация существующее хранилища  $\overline{M}$ специализированное  $\Pi$ O ПОЗВОЛЯЮТ создавать аналитические системы минимальными затратами на программирование.
- с) интеграция данных из разных источников уже сделана, поэтому не надо каждый раз произволить соелинение данных для запросов требующих информацию из нескольких источников.
- d) выделенность информационного хранилища существенно снижает нагрузку на OLTPсистемы со стороны анали-тических приложений, тем самым производительность существующих систем не ухудшается, а на практике происходит уменьшение времени отклика и улучшение доступности систем.

Вопрос 20. Аналитические системы СППР (система поддержки принятия решений позволяют решать такие основные задачи:

- а) ведение отчётности;
- b) анализ информации в реальном времени (OLAP);
- с) интеллектуальный анализ данных;
- d) все вышеперечисленное;

21. Специализированные КонсультантБухгалтер:ВерсияПроф Вопрос системы  $\overline{M}$ КонсультантФинансист предоставляют консультации ...

- а) специалистов Минфина:
- b) специалистов МНС, ЦБ РФ;
- с) других министерств и ведомств;
- d) все вышеперечисленное.

Вопрос 22. Обширная информация о судебной практике федеральных арбитражных судов округов (ФАС) по делам, рассмотренным в ФАС в порядке кассации, содержится в системах семейства ...

- а) КонсультантАрбитраж:ОкружнойВыпуск;
- b) КонсультантБухгалтер;
- с) 1С: Предприятие;
- d) Нет правильного ответа.

Вопрос 23. Данными называется:

- а) любой физический процесс, хранящий и передающий информацию;
- b) информация представленная в формализованном виде и предназначенная для обработки техническими средствами;
- с) материальные объекты произвольной формы, выступающие в качестве объекта представления информации;
- d) банк данных определенной структуры, содержащий информацию о производственном процессе компании в историческом контексте;

Вопрос 24. Правовая информатика - область знаний, изучающая:

- а) возможности применения ЭВМ в юридической деятельности
- b) закономерности протекания информационных процессов в правовой сфере
- с) закономерности движения информации в области влияния права как управляющей системы на общественные отношения
- d) интеграция данных из разных источников уже сделана, поэтому не надо каждый раз производить соединение данных для запросов требующих информацию из нескольких источников.

Вопрос 25. Свойство информации, означающее отсутствие неправомочных, He предусмотренных владельцем информации изменений - это

- а) аутентичность
- **b)** конфиденциальность
- с) нелостность
- d) нелостность

Вопрос 26. Для выполнения каких операций в текстовом редакторе Word производится выделение фрагмента текста:

- а) форматирование;
- **b**) удаление;
- с) копирование и вырезание фрагмента текста;
- d) вставка фрагмента текста;

Вопрос 27. Какие расширения имеют исполняемые (программные) файлы:

- a) txt, doc, bat;
- b) exe, com, bat;
- c) tmp, exe,  $pcx$ ;
- d) xls, tmp, bmp.

Вопрос 28. Назначение табличного процессора Microsoft Excel:

- а) создание и редактирование текстовых документов
- b) создание и редактирование электронных таблиц
- с) поиск и удаление вредоносных программ

d) создание и редактирование диаграмм

- Вопрос 29. Абсолютной ссылкой ячейки в табличном процессоре Excel является:
	- a)  $$12F$
	- $h)$  R5
	- c)  $$A$1$
	- $d)$  V34

Вопрос 30. Информационная грамотность - это

- а) способность человека выявлять потребность в информации, умение ее эффективно искать, оценивать и использовать
- b) уровень информатизации, степень освоения информационных технологий и качество их использования человеком, владение методами и средствами информатики
- с) умения и навыки использования персонального компьютера
- d) нет верного ответа

Вопрос 31. Целью информационной технологии является:

- а) решение задач, по которым известны алгоритмы обработки b
- b) решение неструктурированных задач

с) создание из информационного ресурса качественного информационного продукта, удовлетворяющего требованиям пользователя

d) удовлетворение информационных потребностей всех граждан

Вопрос 32. Перечислите составляющие Информационных технологий:

- а) техническое обеспечение, программное обеспечение, информационное, организационное, методическое
- b) аппаратное и программное
- с) информационное, организационное, методическое
- d) нет верных ответов

Вопрос 33. Классификация ИТ по предметным областям:

- а) глобальные, базовые и конкретные
- b) ИТ в бухгалтерском учете, налоговой деятельности банковской деятельности
- с) прикладной, системный, командный
- d) ручные, механизированные, автоматизированные

Вопрос 34. Классификация ИС по характеру обработки данных:

- а) автоматизированные, автоматические
- b) информационно-справочные, автоматизированные системы управления
- с) настольные, распределенные
- d) нет верного ответа

# Теоретические вопросы

- 1. Понятие информационных технологий. Применение информационных технологий в работе лаборанта-аналитика.
- 2. Понятие информационного общества. Основные признаки и тенденции развития.
- 3. История развития компьютерной техники и информационных технологий: основные поколения ЭВМ, их отличительные особенности.
- 4. Персоналии, повлиявшие на становление и развитие компьютерных систем и информационных технологий.
- 5. Что такое архитектура и структура компьютера. Опишите принцип «открытой архитектуры».
- 6. Функциональная схема компьютера. Основные устройства компьютера, их назначение и взаимосвязь.
- 7. Виды и назначение периферийных устройств персонального компьютера.
- 8. Память компьютера типы, виды, назначение.
- 9. Внешняя память компьютера. Различные виды носителей информации, их характеристики (информационная емкость, быстродействие и т.д.).
- 10. Что такое BIOS и какова его роль в первоначальной загрузке компьютера? Каково назначение контроллера и адаптера.
- 11. Что такое порты устройств. Опишите основные виды портов задней панели системного блока.
- 12. Приведите основные описательные характеристики компьютера (характеристика процессора, объем оперативной и внешней памяти, мультимедийные и сетевые возможности, периферийные и другие составляющие).
- 13. Аппаратное обеспечение работы в компьютерной сети: основные устройства.
- 14. Опишите технологию «клиент-сервер». Приведите принципы многопользовательской работы с программным обеспечением.
- 15. Программное обеспечение компьютера, его классификация и назначение.
- 16. Системное программное обеспечение. История развития. Семейство операционных систем Windows.
- 17. Основные программные составляющие ОС Windows.
- 18. Что такое файловая система? Папки и файлы. Основные операции с файлами в операционной системе. Файловые системы NTFS и FAT - отличия в обеспечении надежности работы системы и безопасного хранения информации.
- 19. Понятие «прикладной программы». Основной пакет прикладных программ персонального компьютера.
- 20. Текстовые и графические редакторы. Разновидности, сферы использования.
- 21. Архивирование информации. Архиваторы.
- 22. Топология и разновидности компьютерных сетей. Локальные и глобальные сети.
- 23. Что такое World Wide Web (WWW). Понятие гипертекста. Документы Internet.
- 24. Обеспечение стабильной и безопасной работы средствами ОС Windows. Права пользователя (пользовательская среда) и администрирование компьютерной системы.
- 25. Компьютерные вирусы типы и виды. Методы распространения вирусов. Основные виды профилактики компьютера. Основные пакеты антивирусных программ. Классификация программ-антивирусов.
- 26. Основные закономерности создания и функционирования информационных процессов в правовой сфере.
- 27. Государственная политика в области информатизации.
- 28. Информатизация, ее направления и задачи.
- 29. Что такое электронная подпись? Ее назначение и использование.
- зо. Правовая защита информации.
- 31. Организационно-технические меры предупреждения компьютерных преступлений.

### Практические вопросы

- 1. Клавиатура и мышь навыки работы. Назовите главные компоненты и основные управляющие клавиши.
- 2. Системный блок компьютера: основные элементы задней панели.
- 3. Описание основных разлелов операционной системы. Организация ланных в операционной системе.
- 4. Стандартные программы Windows. Элементы панели запуска «Пуск».
- 5. Найти, открыть, переименовать, копировать и удалить файл с помощью «Проводника» в Windows.
- 6. Работа с файлами (копирование, переименование, удаление файла). Удаление файла и его последующее восстановление.
- 7. Операция поиска файла в системе: поиск файлов по расширению, по имени, по дате последнего изменения.
- 8. Основные элементы рабочего стола Windows. Навыки работы с графическим интерфейсом Windows. Реорганизация окон.
- 9. Навыки работы с компьютерными сетями (локальной и глобальной).
- 10. Интернет основные приложения ОС, обеспечивающие работу в среде WWW.
- 11. Интерфейс программы Microsoft Word основные элементы.
- 12. Ввод и обработка (форматирование) правовой информации с помощью программы Microsoft Word.
- 13. Создание документов с помощью шаблонов: письма, факсы, отчеты и т.п.
- 14. Вставка в документ элементов графического оформления.
- 15. Вывод документа на печать. Форматирование параметров печати.
- 16. Работа в Excel: систематизация и обработка правовой информации.
- 17. Абсолютная и относительная ссылка в Excel.
- 18. Проведение статистического анализа (расчета) с помощью таблицы Excel.
- 19. Построение графика функции с помощью таблицы Excel. Работа с диаграммами.
- 20. Создание презентации с помощью программы «PowePoint».
- 21. Создание плаката или визитной карточки с помощью программы «Publisher».
- 22. Программы обработки электронной почты Outlook Express и Microsoft Outlook. Работа с адресной книгой вOutlook. Добавление нового адресата.
- 23. Приведите пример адреса Internet и E-mail, объяснить их формат.
- 24. Настройте параметры безопасности для пользователя локального/сетевого компьютера.
- 25. Запустите антивирусную программу. Проверьте носитель/папку/файл на наличие вирусов.

**Тест по теме «**Использование ресурсов Интернет»

#### **Вариант 1.**

Задание 1. Группа web-страниц, принадлежащим одной и той же Фирме, организации или частному лицу и связанных между собой по содержанию Варианты ответа:

- a) сайт
- b) Сервер
- c) Хост
- d) папка

Задание 2. WEВ – страницы имеют расширение … Варианты ответа:

- a) .НТМ
- b) .ТНТ
- c) .WEB
- d) .ЕХЕ

Задание 3. Способ подключения к Интернет, обеспечивающий наибольшие возможности для доступа к информационным ресурсам Варианты ответа:

- a) постоянное соединение по оптоволоконному каналу
- b) удаленный доступ по телефонным каналам
- c) постоянное соединение по выделенному каналу
- d) терминальное соединение по коммутируемому телефонному каналу

Задание 4. Для хранения Файлов, предназначенных для общего доступа пользователей сети, используется …

Варианты ответа:

- a) хост-компьютер;
- b) файл-сервер
- c) рабочая станция

d) клиент-сервер

Задание 5. Транспортный протокол (TCP) обеспечивает … Варианты ответа:

- a) разбиение файлов на IP- пакеты в процессе передачи и сборку Файлов в процессе получения
- b) прием, передачу и выдачу одного сеанса связи
- c) предоставление в распоряжение пользователя уже переработанную информацию
- d) доставку информации от компьютера-отправителя к компьютеру-получателю

Задание 6. Конфигурация (топология) локальной компьютерной сети, в которой все рабочие станции соединены с Файл-сервером, называется … Варианты ответа:

- a) Кольцевой
- b) радиальной (звездообразной)
- c) шинной
- d) древовидной

Задание 7. Скорость передачи данных по каналу связи измеряется количеством передаваемых …

Варианты ответа:

- a) байтов в минуту
- b) битов информации в секунду
- c) слов в минуту
- d) символов в секунду

Задание 8. Служба FTP в Интернете предназначена для …

Варианты ответа:

- a) создания, приема и передачи WEВ-страниц
- b) обеспечения функционирования электронной почты
- c) обеспечения работы телеконференций
- d) приема и передачи файлов любого формата

Задание 9. В модели OSI все сетевые функции разделены на … уровней. Варианты ответа:

- a) 8 b) 7
- c) 6
- d) 5

Задание 10. Домен верхнего уровня, соответствующий российскому сегменту Internet Варианты ответа:

1.

- a) га
- b) su
- c) us
- d) ru

Задание 11. Косвенное проявление наличия вредоносной программы на компьютере Варианты ответа:

- a) неожиданно появляющееся всплывающее окно с приглашением посетить некий сайт
- b) неожиданно появляющееся всплывающее окно с текстом порнографического содержания
- c) неожиданное отключение электроэнергии
- d) неожиданное самопроизвольное завершение работы почтового агента

Задание 12. Антиспамовая программа, установленная на домашнем компьютере, служит для …

Варианты ответа:

- a) корректной установки и удаления прикладных программ
- b) обеспечения регулярной доставки антивирусной программе новых антивирусных баз
- c) защиты компьютера от хакерских атак
- d) защиты компьютера от нежелательной и/или незапрошенной корреспонденции

Задание 13. Цель создания анонимного SMTP-сервера – для … Варианты ответа:

- a) размещения на них сайтов с порнографической или другой запрещенной информацией
- b) рассылки спама
- c) создания ботнета
- d) распределенных вычислений сложных математических задач

Задание 14. Деятельность клавиатурных шпионов Варианты ответа:

- a) находясь в оперативной памяти следят за вводимой информацией. Как только пользователь вводит некое кодовое слово, клавиатурный шпион начинает выполнять вредоносные действия, заданные автором
- b) находясь в оперативной памяти следят за вводимой пользователем информацией и по команде хозяина производят нужную ему замену одних символов (или групп символов) другими
- c) передают хозяину марку и тип используемой пользователем клавиатуры
- d) находясь в оперативной памяти записывают все, что пользователь вводит с клавиатуры и передают своему хозяину

Задание 15. Задача, выполняющая модуль планирования, входящий в антивирусный комплекс

Варианты ответа:

- a) настройка расписания запуска ряда важных задач (проверки на вирусы, обновления антивирусных баз и пр.)
- b) определения параметров взаимодействия различных компонентов антивирусного комплекса
- c) определения областей работы различных задач поиска вирусов
- d) настройки параметров уведомления пользователя о важных событиях в жизни антивирусного комплекса

Задание 16. Логические бомбы относятся к классу … Варианты ответа:

- а) файловых вирусов
- **b**) макровирусов
- с) сетевых червей
- d) троянов

Задание 17. Использование брандмауэров относят к ... методам антивирусной защиты. Варианты ответа:

- а) Теоретическим
- **b)** Практическим
- с) Организационным
- d) техническим

Задание 18. Свойство вируса, позволяющее называться ему загрузочным – способность... Варианты ответа:

- а) заражать загрузочные сектора жестких дисков
- b) заражать загрузочные дискеты и компакт-диски
- с) вызывать перезагрузку компьютера-жертвы
- d) подсвечивать кнопку Пуск на системном блоке

Задание 19. К классу условно опасных относятся программы... Варианты ответа:

- а) о которых нельзя однозначно сказать, что они вредоносны
- b) последствия выполнения которых нельзя предугадать
- с) которые можно выполнять только при наличии установленного антивирусного программного обеспечения
- d) характеризующиеся способностью при срабатывании заложенных в них условий (в конкретный день, время суток, определенное действие пользователя или команды извне) выполнять какое-либо действие, например, удаление файлов. В остальное время они безвредны

Задание 20. Типы методов антивирусной защиты Варианты ответа:

- а) Теоретические
- **b)** Практические
- с) Организационные
- d) программные

### Вариант 2.

Задание 1. Компьютер, подключенный к Интернет, обязательно имеет... Варианты ответа:

- a)  $IP$  agpec
- b)  $WEB c\text{roann}$
- с) домашнюю WEB страницу
- d) ломенное имя

Задание 2. Информационно-вычислительные системы (сети) по их размерам подразделяются на ...

Варианты ответа:

- а. локальные, региональные, глобальные
- b. терминальные, административные, смешанные
- с. проводные, беспроводные
- d. цифровые, коммерческие, корпоративные

Задание 3. Уровень модели OSI, который обеспечивает услуги, непосредственно поддерживающие приложения пользователя называют ... уровнем. Варианты ответа:

- а) Прикладным
- **b)** Представительским
- с) Сеансовым
- d) транспортным

Задание 4. Признак "Топология сети" характеризует ... Варианты ответа:

- а) схему проводных соединений в сети (сервера и рабочих станций)
- **b**) как работает сеть
- с) сеть в зависимости от ее размера
- d) состав технических средств

Задание 5. Провайдер – это ... Варианты ответа:

- а) устройство для подключения к Internet
- b) поставщик услуг Internet
- c) потребитель услуг Internet
- d) договор на подключение к Internet

Задание 6. Сетевой протокол - это ... Варианты ответа:

- а) набор соглашений о взаимодействиях в компьютерной сети
- b) последовательная запись событий, происходящих в компьютерной сети
- с) правила интерпретации данных, передаваемых по сети
- d) правила установления связи между двумя компьютерами в сети

Задание 7. Электронная почта (e-mail) позволяет передавать ... Варианты ответа:

- а) сообщения и приложенные Файлы
- b) исключительно текстовые сообщения
- с) исполняемые программы
- d) www-страницы

Задание 8. Локальная вычислительная сеть (LAN) - это ... Варианты ответа:

- а) вычислительная сеть, функционирующая в пределах подразделения или подразделений предприятия
- b) объединение вычислительных сетей на государственном уровне
- с) сеть, функционирующая в пределах одного субъекта федерации
- d) общепланетное объединение сетей

Задание 9. Эталонная модель обмена информацией открытой системы получила название модели ...

Варианты ответа:

- a) ISO
- b) OSI
- c)  $OIS$
- d) OHOC

Задание 10. Глобальная компьютерная сеть - это ... Варианты ответа:

- а) информационная система с гиперсвязями
- b) множество компьютеров, связанных каналами передачи информации и находящихся в пределах одного помещения, здания
- с) совокупность хост-компьютеров и Файл-серверов
- d) совокупность локальных сетей и компьютеров, расположенных на больших расстояниях и соединенных с помощью каналов связи в единую систему

Задание 11. Ограничения, которые накладывает отсутствие на домашнем компьютере постоянного выхода в Интернет Варианты ответа:

- а) трудности с регулярным автоматическим получением новых антивирусных баз
- b) невозможность использовать антиспамовую программу в режиме реального времени
- с) ложные срабатывания в работе персонального брандмауэра
- d) невозможность запуска антивирусной проверки в режиме реального времени

Задание 12. Брандмауэр (firewall) – это программа, ... Варианты ответа:

- а) которая следит за сетевыми соединениями и принимает решение о разрешении или запрещении новых соединений на основании заданного набора правил
- b) которая следит за сетевыми соединениями, регистрирует и записывает в отдельный файл подробную статистику сетевой активности
- с) на основе которой строится система кэширования загружаемых веб-страниц
- d) реализующая простейший антивирус для скриптов и прочих использующихся в Интернет активных элементов

Задание 13. Типы троянов: Варианты ответа:

- а) дефрагментаторы дисков
- b) утилиты скрытого удаленного управления
- с) шутки
- d) вирусные мистификации

Задание 14. Вирус - это программа, способная... Варианты ответа:

> а) создавать свои дубликаты (не обязательно совпадающие с оригиналом) и внедрять их в вычислительные сети и/или файлы, системные области компьютера и прочие выполняемые объекты. При этом дубликаты сохраняют способность к дальнейшему распространению

- b) нанести какой-либо вред компьютеру, на котором она запускаются, или другим компьютерам в сети
- с) нанести какой-либо вред компьютеру, на котором она запускаются, или другим компьютерам в сети: прямо или посредством других программ и/или приложения
- d) нет правильного ответа

Задание 15. Трояны классифицируются по... Варианты ответа:

- а) метолу размножения
- **b**) методу распространения
- с) методу маскировки
- d) типу вредоносной нагрузки

Задание 16. Преимущества эвристического метода антивирусной проверки над сигнатурным

- а) более надежный
- b) существенно менее требователен к ресурсам
- с) не требует регулярного обновления антивирусных баз
- d) нет правильного ответа

Задание 17. Антивирусные базы можно обновить на компьютере, не подключенном к Интернет.

Варианты ответа:

- а) да, это можно сделать с помощью мобильных носителей скопировав антивирусные базы с другого компьютера, на котором настроен выход в Интернет и установлена эта же антивирусная программа или на нем нужно вручную скопировать базы с сайта компании-производителя антивирусной программы
- b) да, позвонив в службу технической поддержки компании-производителя антивирусной программы. Специалисты этой службы продиктуют последние базы, которые нужно сохранить на компьютере воспользовавшись любым текстовым редактором
- $c)$  HeT
- d) нет правильного ответ

Задание 18. Скрытые проявлениям вирусного заражения: Варианты ответа:

- а) наличие на рабочем столе подозрительных ярлыков
- b) наличие в оперативной памяти подозрительных процессов
- с) неожиданно появляющееся всплывающее окно с приглашением посетить некий сайт
- d) неожиданное уведомление антивирусной программы об обнаружении вируса

Залание 19. Основная залача, которую решает антивирусная проверка в режиме реального времени

Варианты ответа:

- а) обеспечение непрерывности антивирусной проверки
- b) обеспечение невмешательства в процесс деятельности других программ
- с) обеспечение взаимодействия между пользователем и антивирусной программой

d) предоставление возможности глубокой проверки заданных объектов

Задание 20. Типы методов антивирусной защиты Варианты ответа:

- a) Теоретические
- b) Практические
- c) Организационные
- d) программные

**Тема «**Информационные технологии и защита информации»

### **Вопрос 1:**

Какая категория является наиболее рискованной для компании с точки зрения вероятного мошенничества и нарушения безопасности?

Варианты ответа:

- 1. Сотрудники
- 2. Хакеры
- 3. Атакующие
- 4. Контрагенты (лица, работающие по договору)

### **Вопрос 2:**

Если различным группам пользователей с различным уровнем доступа требуется доступ к одной и той же информации, какое из указанных ниже действий следует предпринять руководству?

Варианты ответа:

1. Снизить уровень безопасности этой информации для обеспечения ее доступности и удобства использования

2. Требовать подписания специального разрешения каждый раз, когда человеку требуется доступ к этой информации

- 3. Улучшить контроль за безопасностью этой информации
- 4. Снизить уровень классификации этой информации

### **Вопрос 3:**

Что самое главное должно продумать руководство при классификации данных? Варианты ответа:

1. Типы сотрудников, контрагентов и клиентов, которые будут иметь доступ к

данным

- 2. Необходимый уровень доступности, целостности и конфиденциальности
- 3. Оценить уровень риска и отменить контрмеры
- 4. Управление доступом, которое должно защищать данные

### **Вопрос 4:**

Какой фактор наиболее важен для того, чтобы быть уверенным в успешном обеспечении безопасности в компании?

Варианты ответа:

- 1. Поддержка высшего руководства
- 2. Эффективные защитные меры и методы их внедрения
- 3. Актуальные и адекватные политики и процедуры безопасности

4. Проведение тренингов по безопасности для всех сотрудников

# **Вопрос 5**:

Когда целесообразно не предпринимать никаких действий в отношении выявленных рисков?

Варианты ответа:

1. Никогда. Для обеспечения хорошей безопасности нужно учитывать и снижать все риски

2. Когда риски не могут быть приняты во внимание по политическим соображениям

3. Когда необходимые защитные меры слишком сложны

4. Когда стоимость контрмер превышает ценность актива и потенциальные потери

### **Вопрос 6:**

Что такое политика безопасности? Варианты ответа:

1. Пошаговые инструкции по выполнению задач безопасности

2. Общие руководящие требования по достижению определенного уровня безопасности

- 3. Широкие, высокоуровневые заявления руководства
- 4. Детализированные документы по обработке инцидентов безопасности

### **Вопрос 7:**

Какая из приведенных техник является самой важной при выборе конкретных защитных мер?

Варианты ответа:

- 1. Анализ рисков
- 2. Анализ затрат / выгоды
- 3. Результаты ALE
- 4. Выявление уязвимостей и угроз, являющихся причиной риска

### **Вопрос 8:**

Что лучше всего описывает цель расчета ALE? Варианты ответа:

- 1. Количественно оценить уровень безопасности среды
- 2. Оценить возможные потери для каждой контрмеры
- 3. Количественно оценить затраты / выгоды
- 4. Оценить потенциальные потери от угрозы в год

### **Вопрос 9:**

Эффективная программа безопасности требует сбалансированного применения: Варианты ответа:

- 1. Технических и нетехнических методов
- 2. Контрмер и защитных механизмов
- 3. Физической безопасности и технических средств защиты
- 4. Процедур безопасности и шифрования

#### **Вопрос 10:**

Функциональность безопасности определяет ожидаемую работу механизмов безопасности, а гарантии определяют:

Варианты ответа:

- $1.$ Внедрение управления механизмами безопасности
- $\overline{2}$ . Классификацию данных после внедрения механизмов безопасности
- $\mathcal{R}$ Уровень доверия, обеспечиваемый механизмом безопасности
- $\overline{4}$ Соотношение затрат / выгод

# **Вопрос 11:**

Какое утверждение является правильным, если взглянуть на разницу в целях безопасности для коммерческой и военной организации?

Варианты ответа:

1. Только военные имеют настоящую безопасность

 $\overline{2}$ . Коммерческая компания обычно больше заботится о целостности и доступности данных, а военные - о конфиденциальности

 $\mathfrak{Z}$ . Военным требуется больший уровень безопасности, т.к. их риски существенно выше

Коммерческая компания обычно больше заботится о  $\overline{4}$ доступности и конфиденциальности данных, а военные - о целостности

# Вопрос 12:

Как рассчитать остаточный риск? Варианты ответа:

- $1.$ Угрозы х Риски х Ценность актива
- $2.$ (Угрозы х Ценность актива х Уязвимости) х Риски
- $SLE$  x  $\text{Hacrorv} = \text{ALE}$ 3.
- (Угрозы х Уязвимости х Ценность актива) х Недостаток контроля  $\overline{4}$

# Вопрос 13:

Что из перечисленного не является целью проведения анализа рисков? Варианты ответа:

- $1<sup>1</sup>$ Делегирование полномочий
- $2<sup>1</sup>$ Количественная оценка воздействия потенциальных угроз
- 3. Выявление рисков

 $\overline{4}$ . Определение баланса между воздействием риска и стоимостью необходимых

контрмер

# **Вопрос 14:**

Что из перечисленного не является задачей руководства в процессе внедрения и сопровождения безопасности?

Варианты ответа:

- $1$ Поддержка
- $2<sup>1</sup>$ Выполнение анализа рисков
- $\mathcal{L}$ Определение цели и границ
- $\mathbf{4}$ . Делегирование полномочий

# Вопрос 15:

Почему при проведении анализа информационных рисков следует привлекать к этому специалистов из различных подразделений компании?

Варианты ответа:

 $1.$ Чтобы убедиться, что проводится справедливая оценка

2. Это не требуется. Для анализа рисков следует привлекать небольшую группу специалистов, не являющихся сотрудниками компании, что позволит обеспечить беспристрастный и качественный анализ

Поскольку люди в различных подразделениях лучше понимают риски в своих 3. подразделениях и смогут предоставить максимально полную и достоверную информацию лля анализа

 $\overline{4}$ . Поскольку люди в различных подразделениях сами являются одной из причин рисков, они должны быть ответственны за их оценку

# **Вопрос 16:**

Что является наилучшим описанием количественного анализа рисков? Варианты ответа:

1. Анализ, основанный на сценариях, предназначенный для выявления различных угроз безопасности

Метод, используемый для точной оценки потенциальных потерь, вероятности 2. потерь и рисков

3. Метод, сопоставляющий денежное значение с каждым компонентом оценки рисков

 $\overline{4}$ . Метод, основанный на суждениях и интуиции

# Вопрос 17:

ОСТАVE, NIST 800-30 и AS/NZS 4360 являются различными подходами к реализации управления рисками в компаниях. В чем заключаются различия между этими методами? Варианты ответа:

- 1. NIST и OCTAVE являются корпоративными
- $2.$ NIST и OCTAVE ориентирован на ИТ
- 3. AS/NZS ориентирован на ИТ
- $\overline{4}$ . NIST и AS/NZS являются корпоративными

# Вопрос 18:

Какой из следующих методов анализа рисков пытается определить, где вероятнее всего произойдет сбой?

Варианты ответа:

- $1<sub>1</sub>$ Анализ связующего дерева
- $2.$ **AS/NZS**
- $\overline{3}$ . **NIST**
- $\overline{4}$ . Анализ сбоев и дефектов

# Вопрос 19:

Что было разработано, чтобы помочь странам и их правительствам построить законодательство по защите персональных данных похожим образом?

Варианты ответа:

- $1<sup>1</sup>$ Безопасная ОЕСD
- $2<sub>1</sub>$ **ISO\IEC**
- $\overline{3}$ . **OECD**
- **CPTED**  $\overline{4}$ .

# Вопрос 20:

Символы шифруемого текста перемещаются по определенным правилам внутри шифруемого блока этого текста, это метод:

Варианты ответа:

- 1. гаммирования;
- 2. подстановки;
- 3. кодирования;
- 4. перестановки;
- 5. аналитических преобразований.

### **4. Система оценивания комплекта ФОС текущего контроля и промежуточной аттестации**

Критерии оценки (в баллах):

- 25-30 баллов выставляется студенту, если студент дал полные, развернутые ответы на все теоретические вопросы билета, продемонстрировал знание функциональных возможностей, терминологии, основных элементов, умение применять теоретические знания при выполнении практических заданий. Студент без затруднений ответил на все дополнительные вопросы. Практическая часть работы выполнена полностью без неточностей и ошибок;

- 17-24 баллов выставляется студенту, если студент раскрыл в основном теоретические вопросы, однако допущены неточности в определении основных понятий. При ответе на дополнительные вопросы допущены небольшие неточности. При выполнении практической части работы допущены несущественные ошибки;

- 10-16 баллов выставляется студенту, если при ответе на теоретические вопросы студентом допущено несколько существенных ошибок в толковании основных понятий. Логика и полнота ответа страдают заметными изъянами. Заметны пробелы в знании основных методов. Теоретические вопросы в целом изложены достаточно, но с пропусками материала. Имеются принципиальные ошибки в логике построения ответа на вопрос. Студент не решил задачу или при решении допущены грубые ошибки;

- 1-10 баллов выставляется студенту, если ответ на теоретические вопросы свидетельствует о непонимании и крайне неполном знании основных понятий и методов. Обнаруживается отсутствие навыков применения теоретических знаний при выполнении практических заданий. Студент не смог ответить ни на один дополнительный вопрос.

Устанавливается следующая градация перевода оценки из многобалльной в четырехбалльную:

Дифференцированный зачет:

- отлично от 80 до 110 баллов (включая 10 поощрительных баллов),
- хорошо от 60 до 79 баллов,
- удовлетворительно от 45 до 59 баллов,
- неудовлетворительно менее 45 баллов.

# **Критерии оценивания выполнения лабораторных работ**

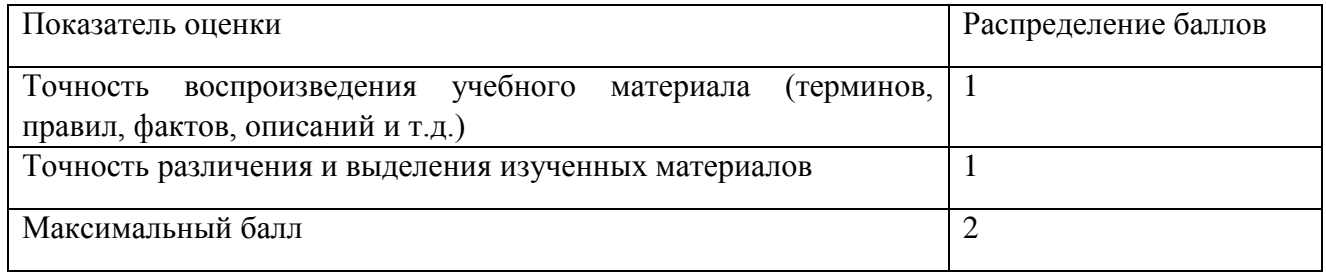